## **Sommaires des numéros traduits**

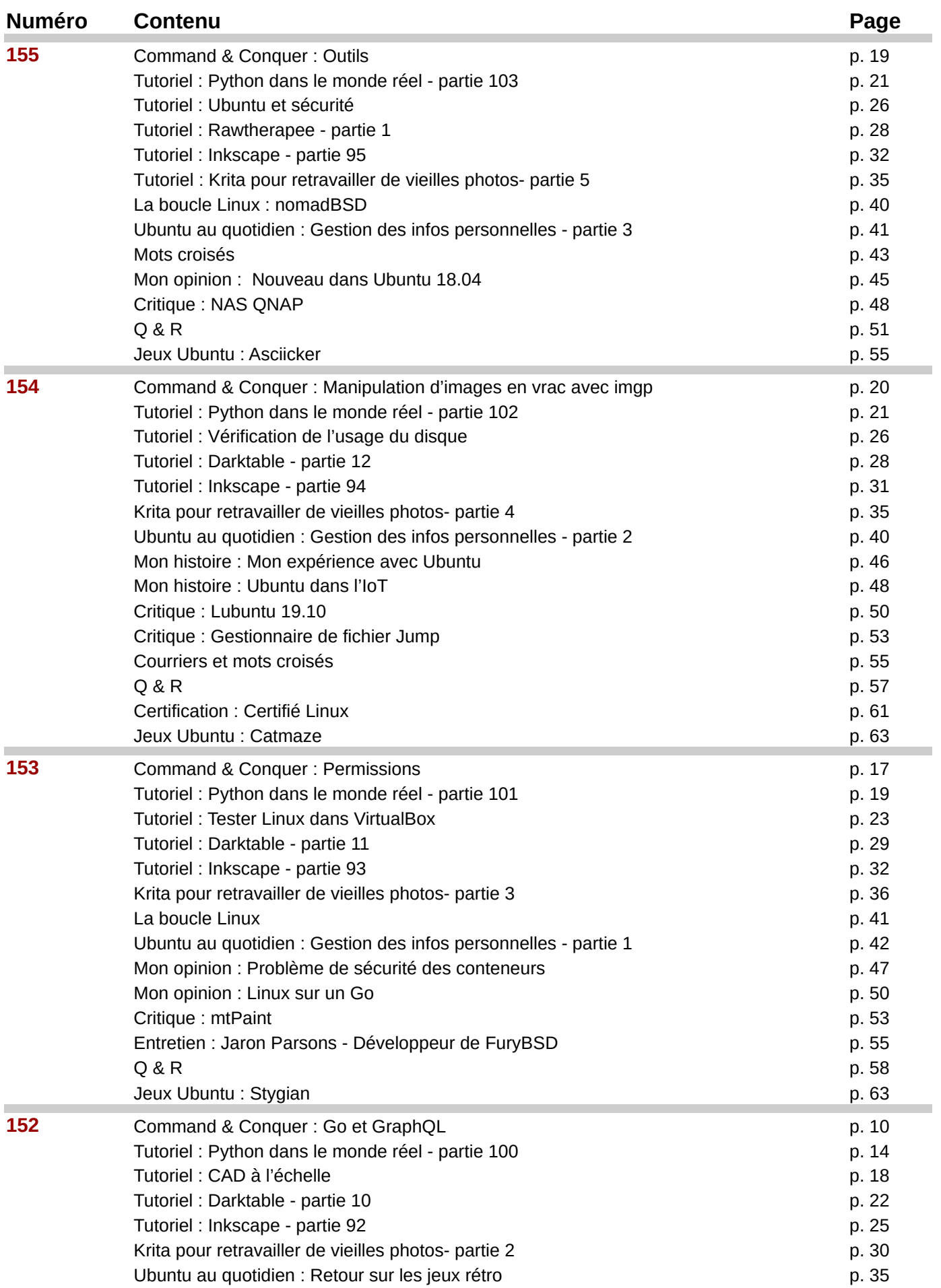

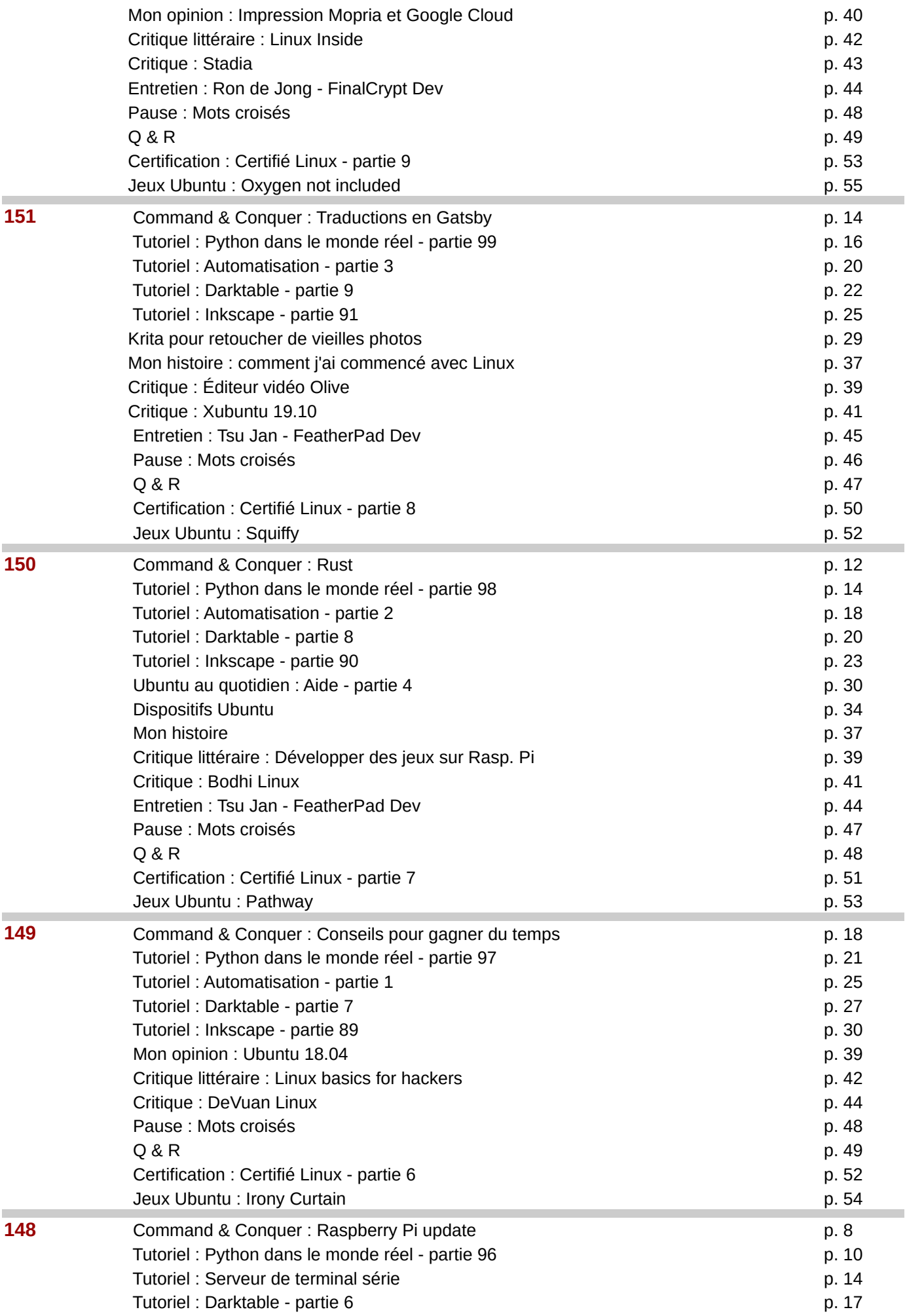

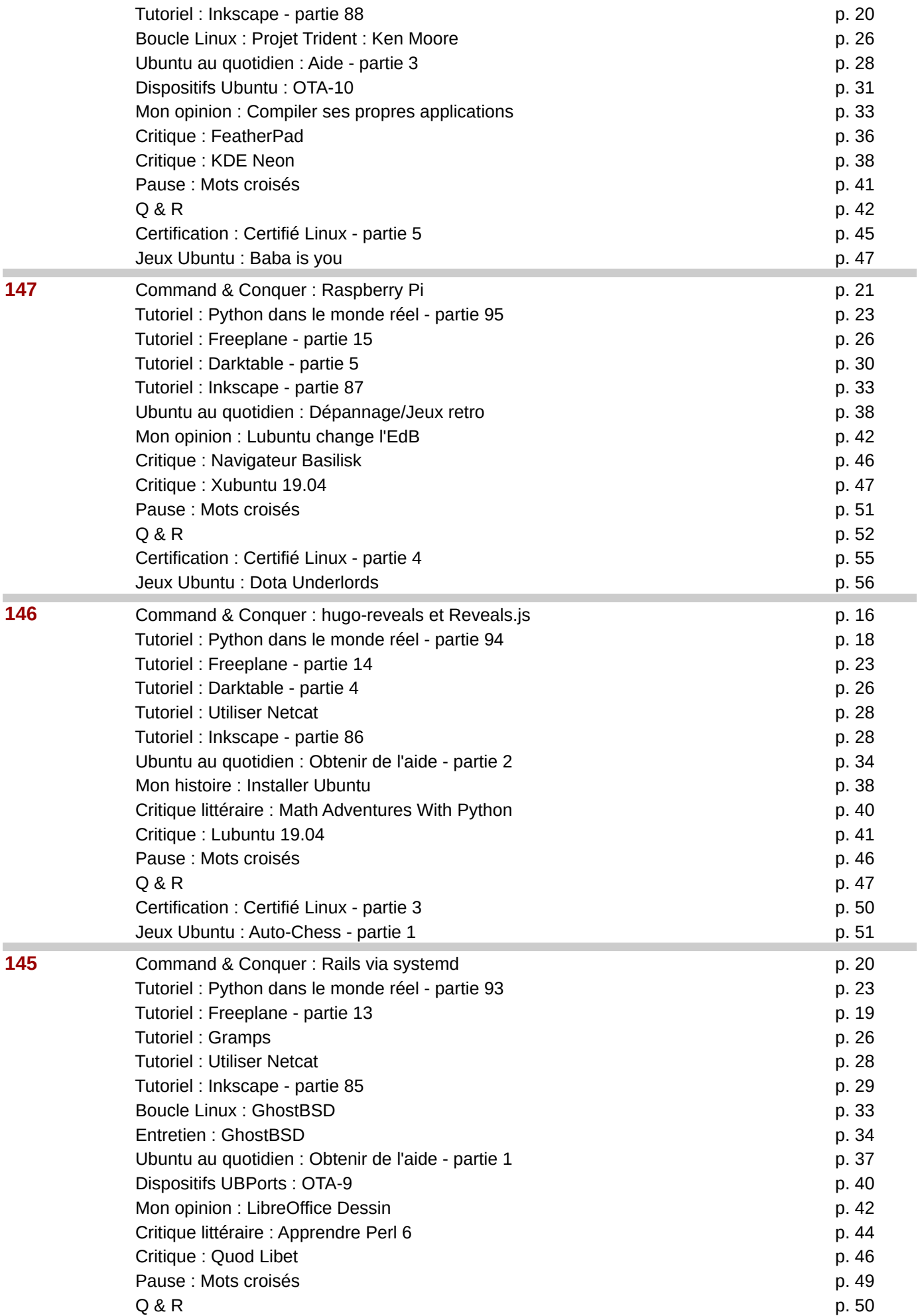

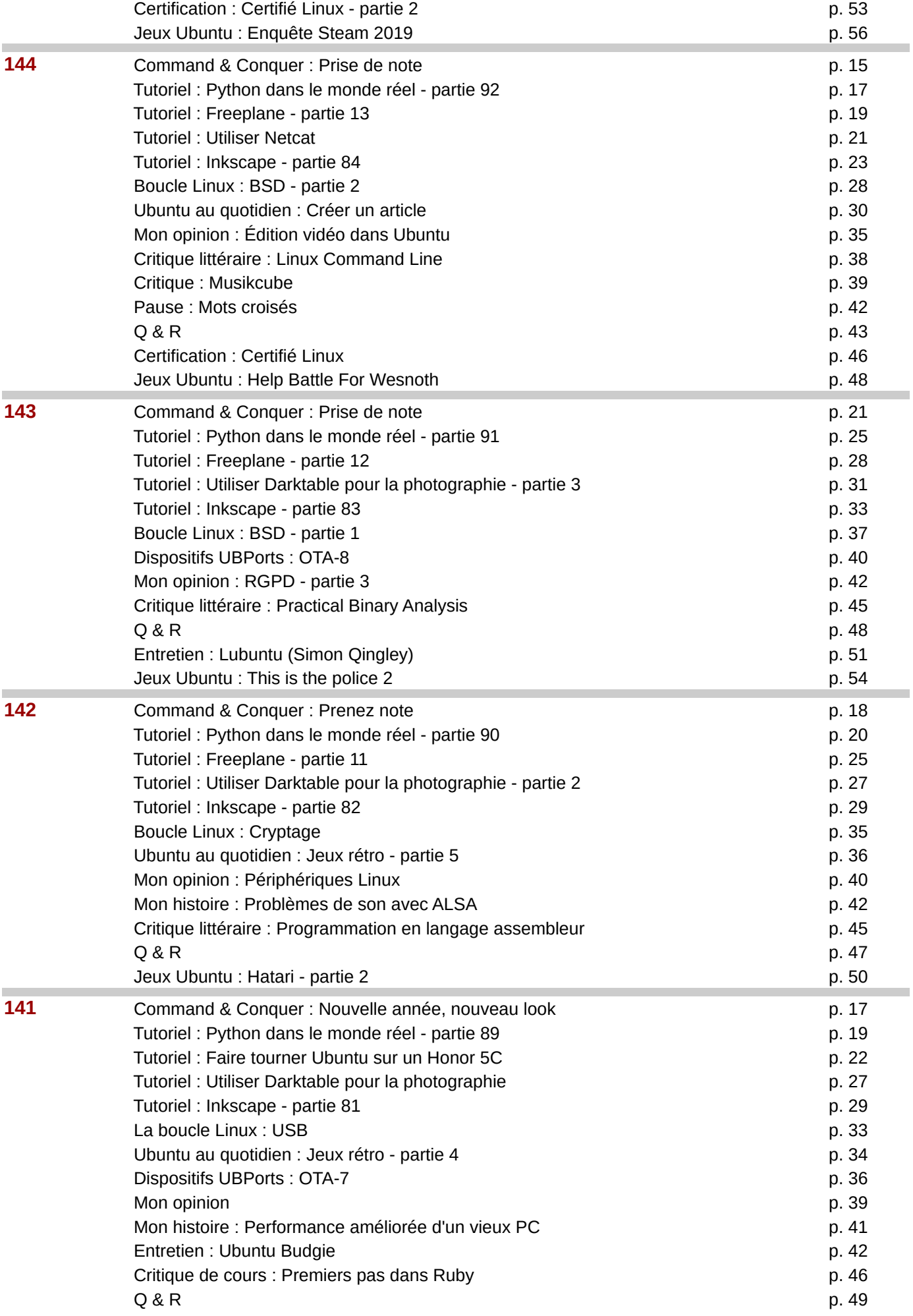

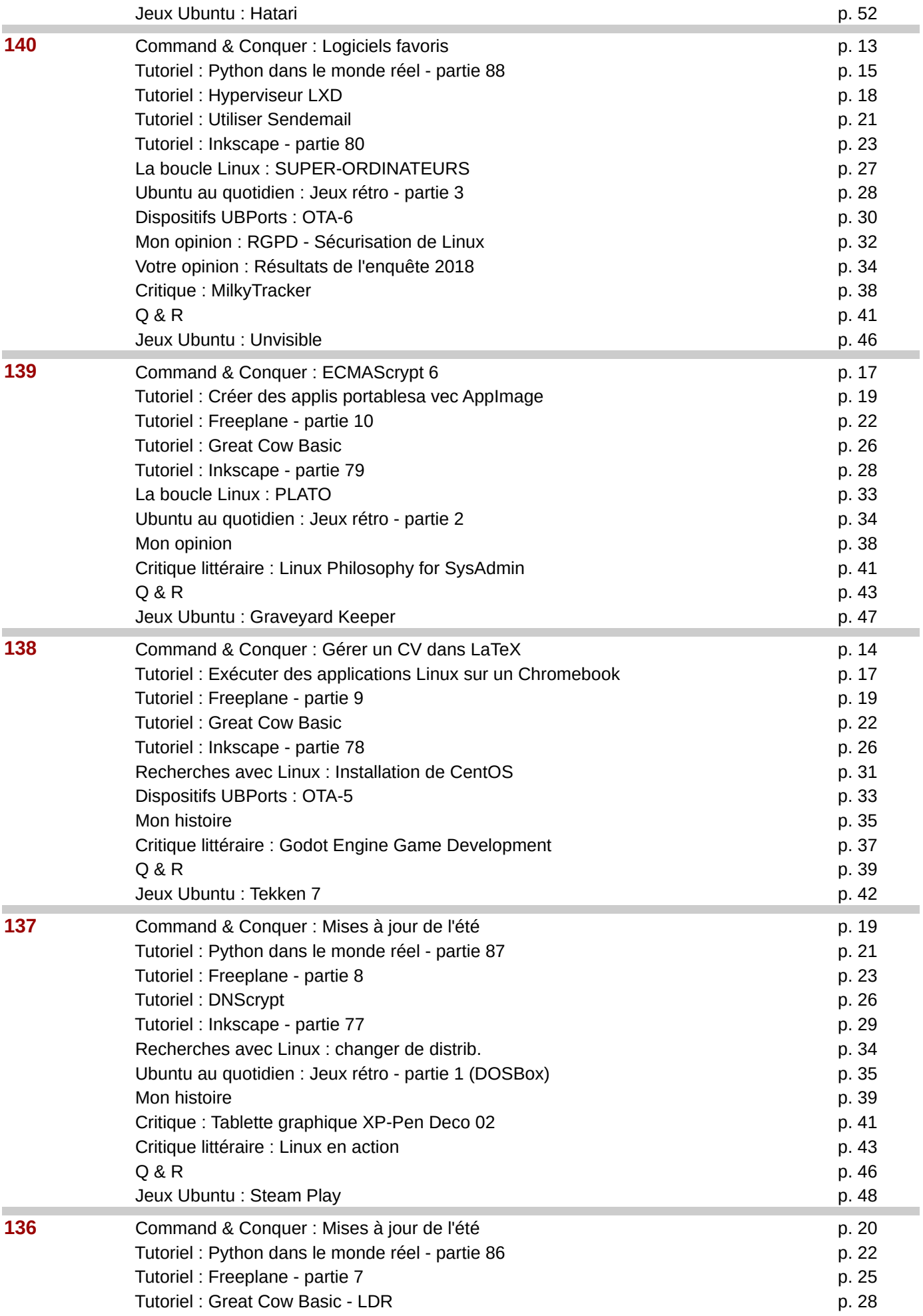

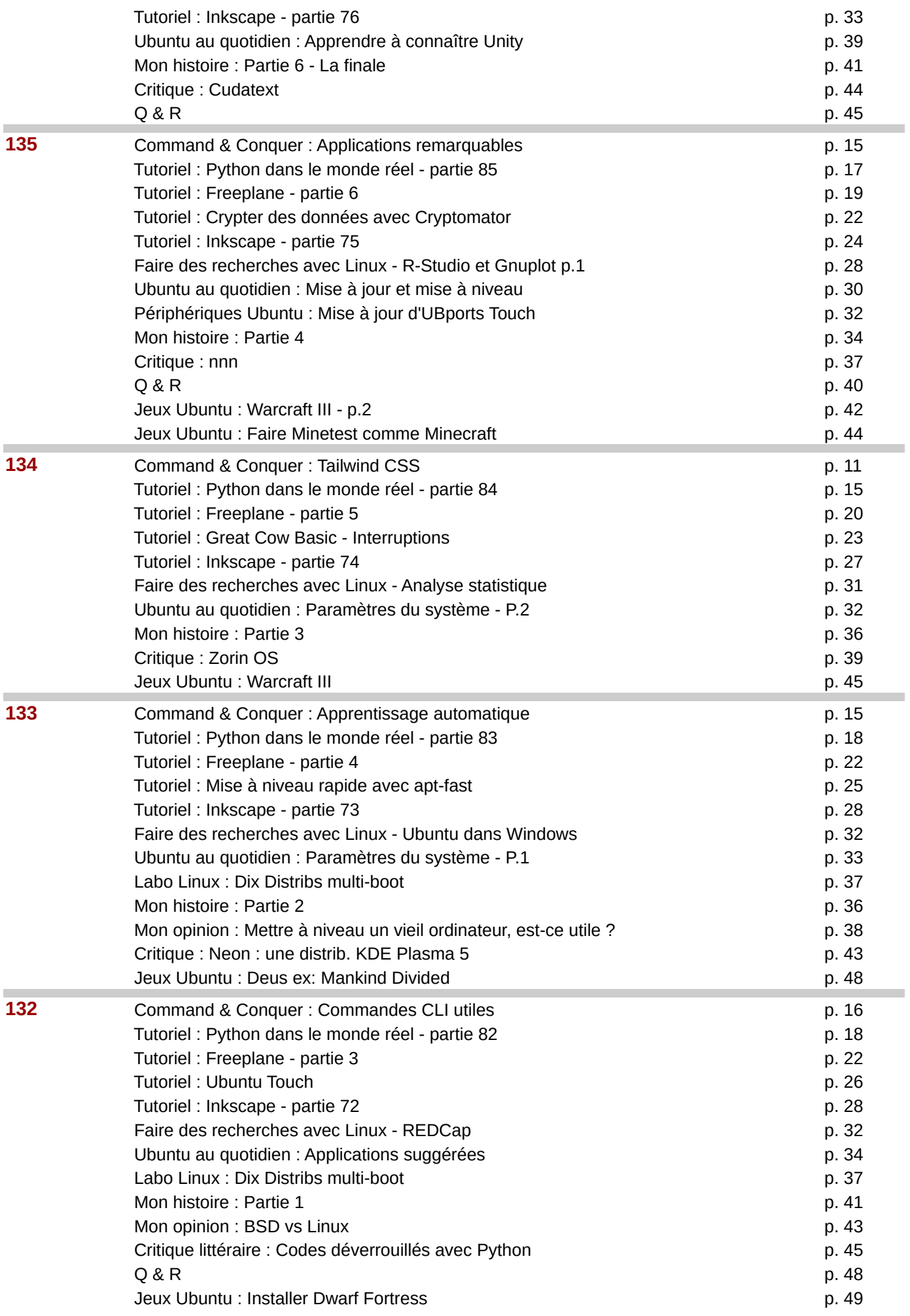

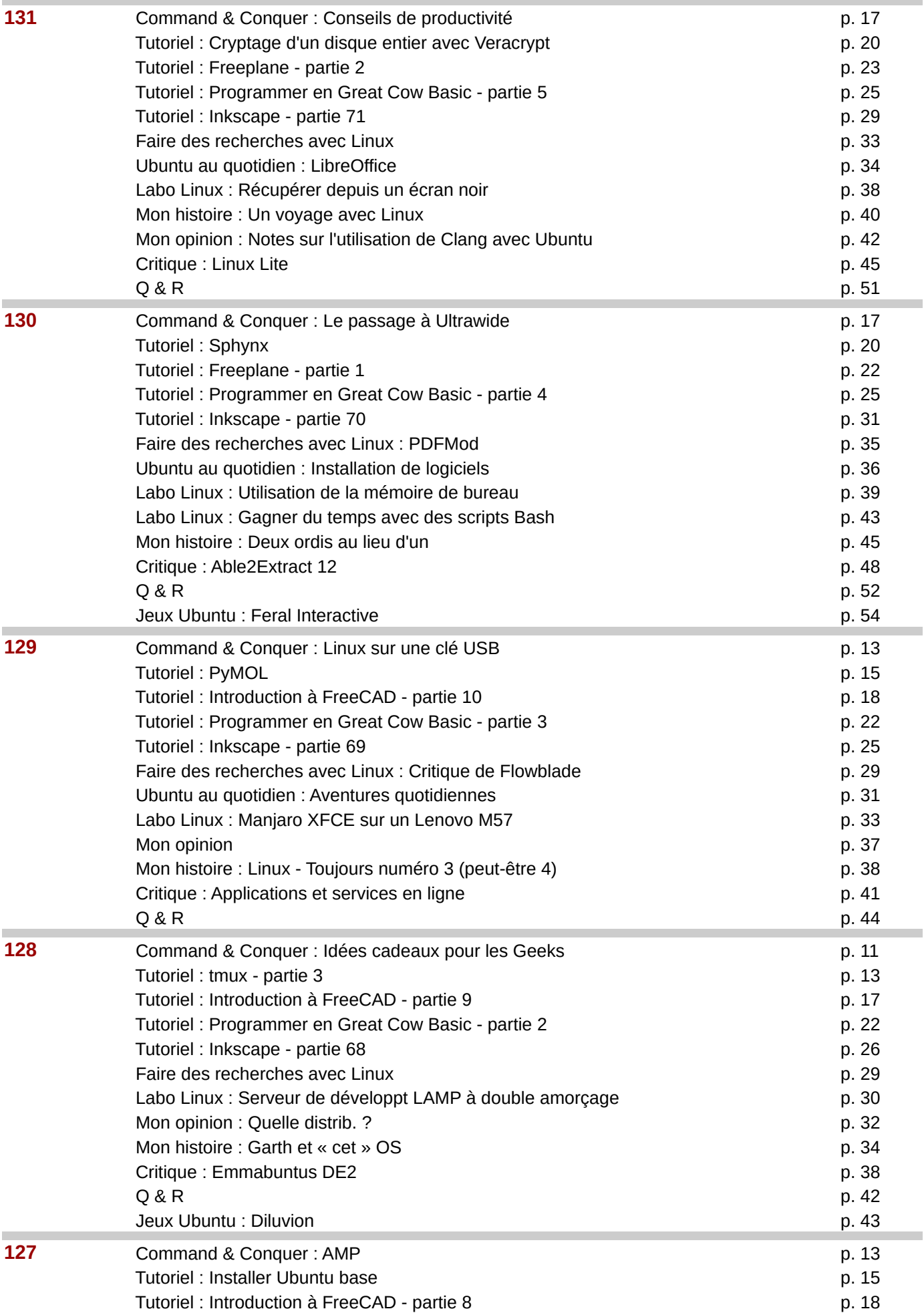

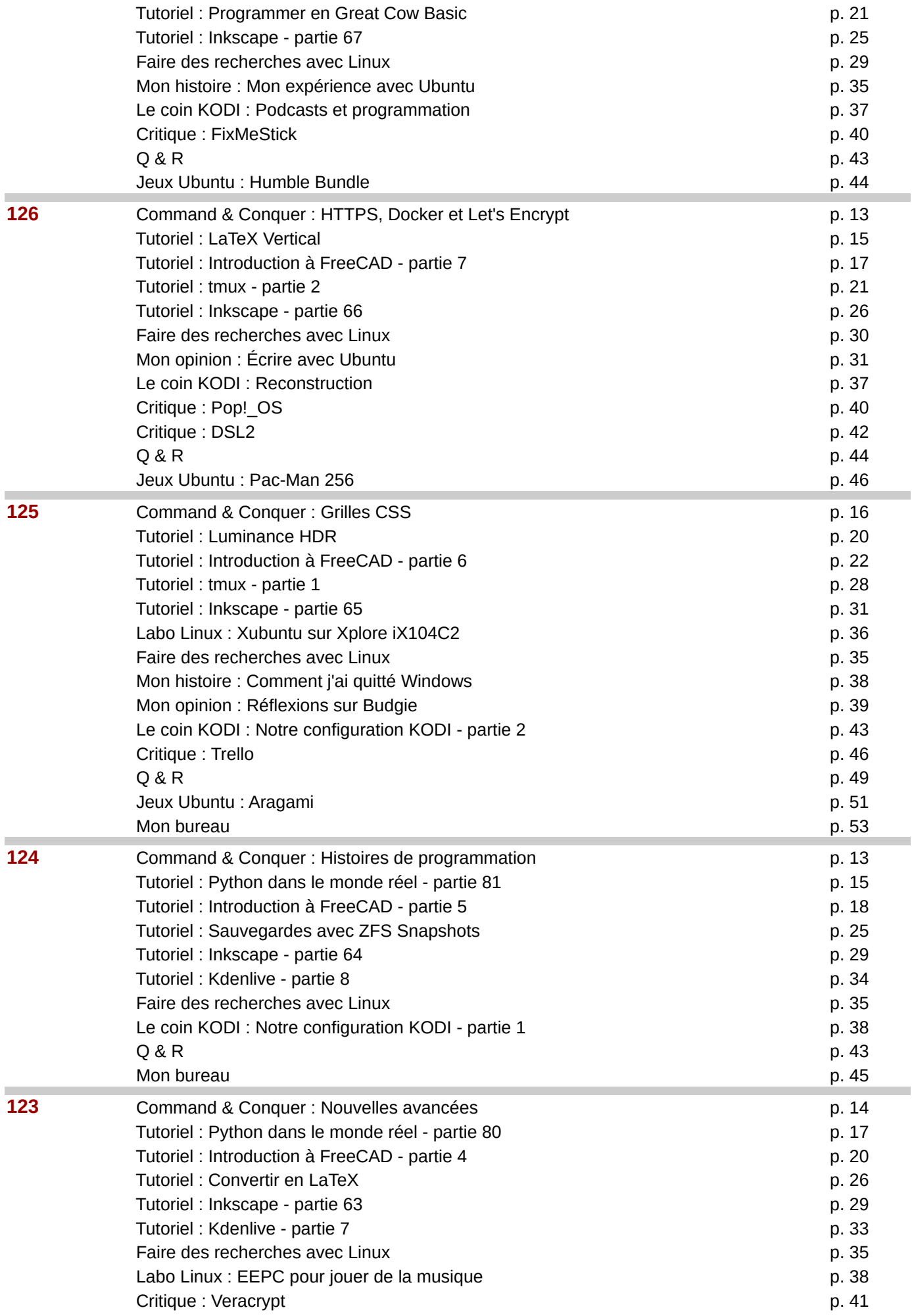

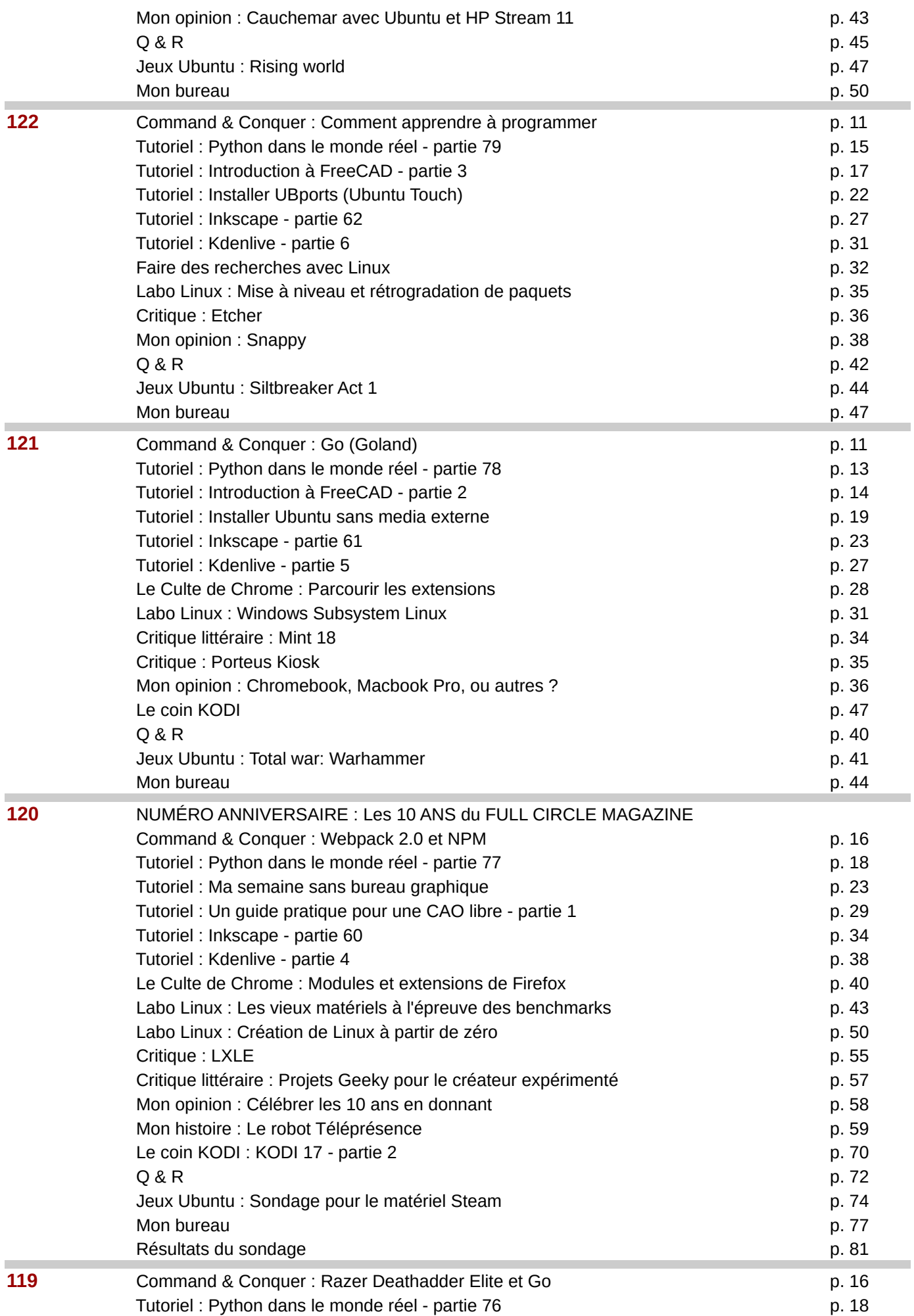

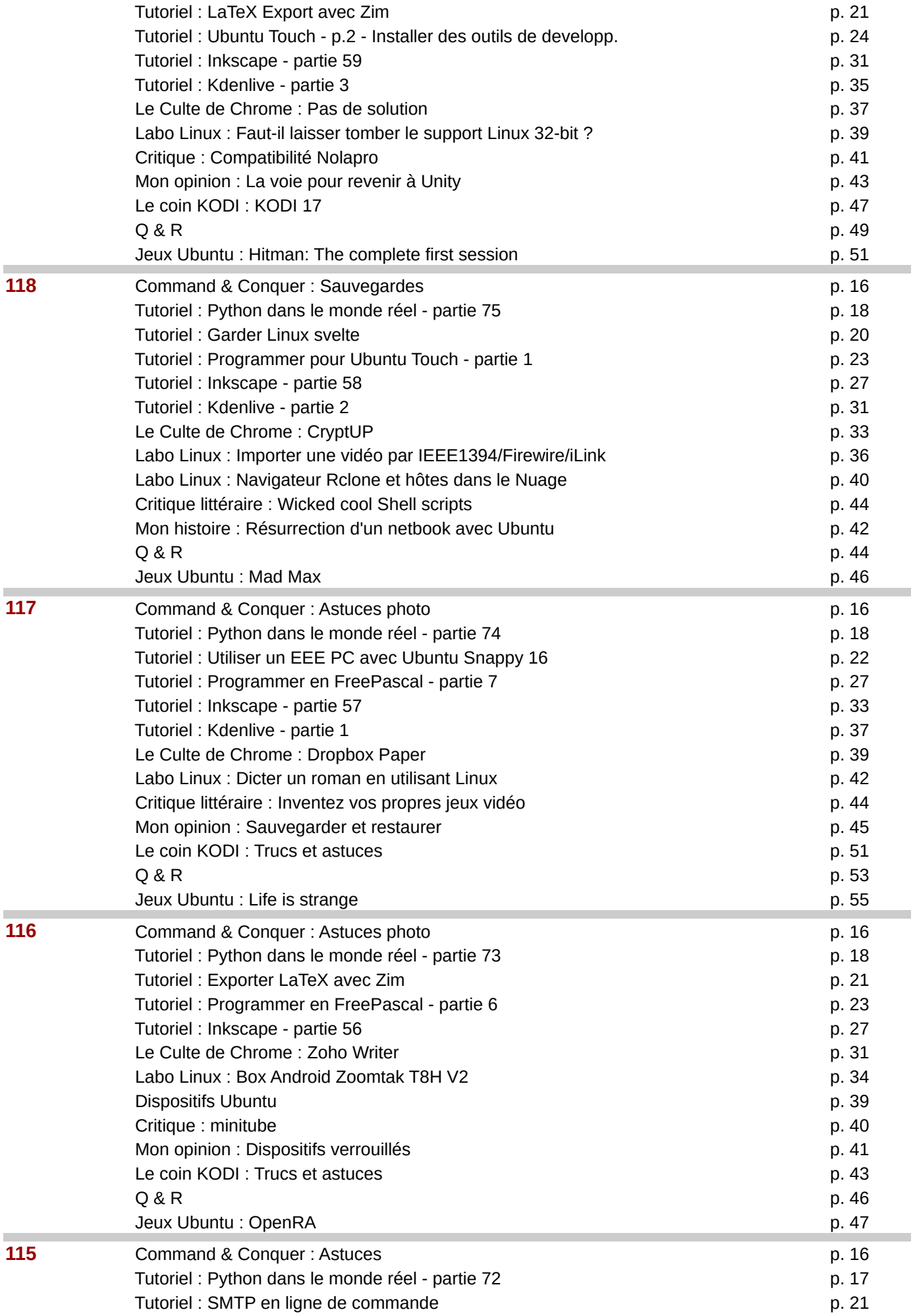

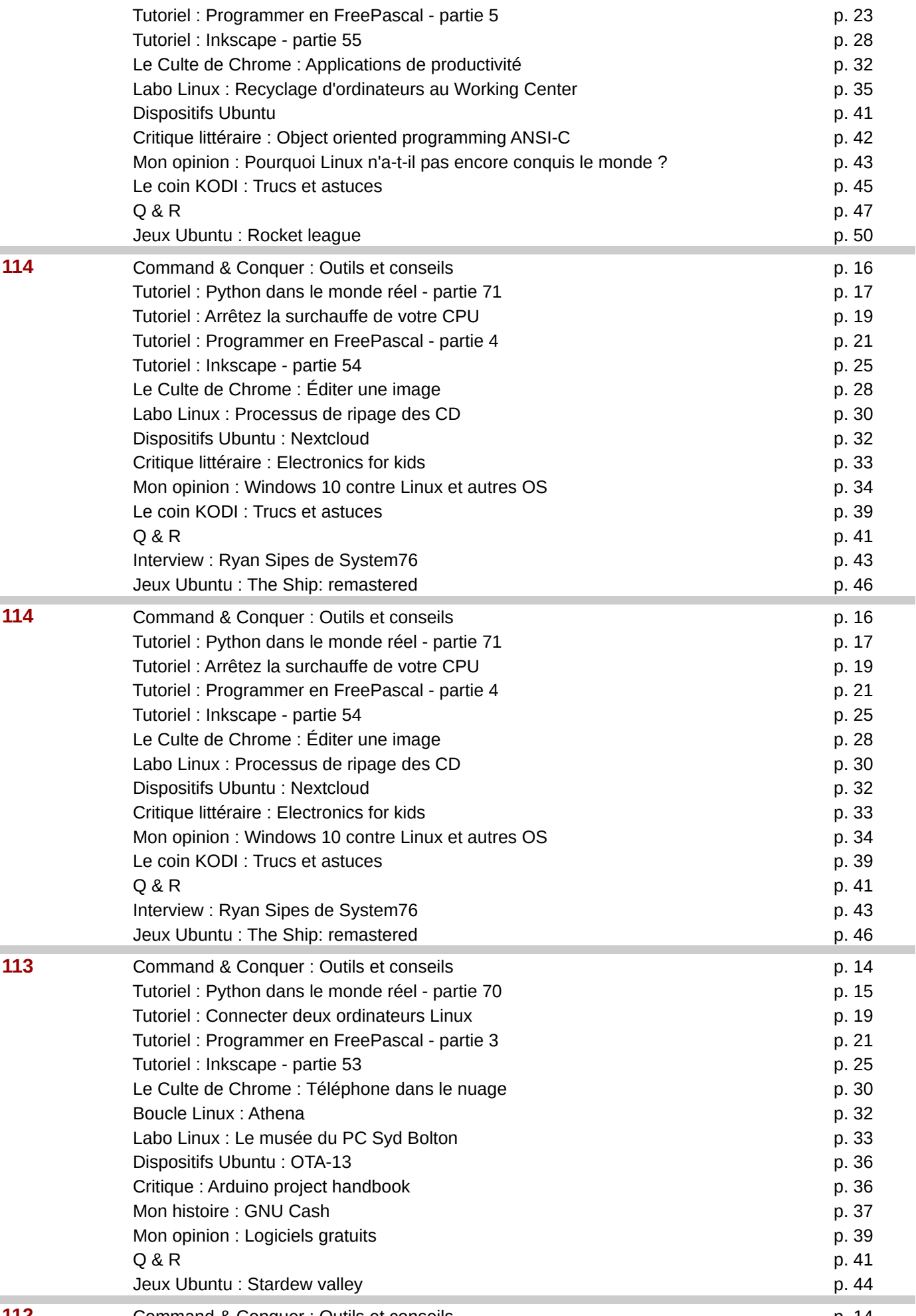

**112 Command & Conquer : Outils et conseils conserved as a conserved and conserved as a conserved and conserved as a conserved and p. 14** 

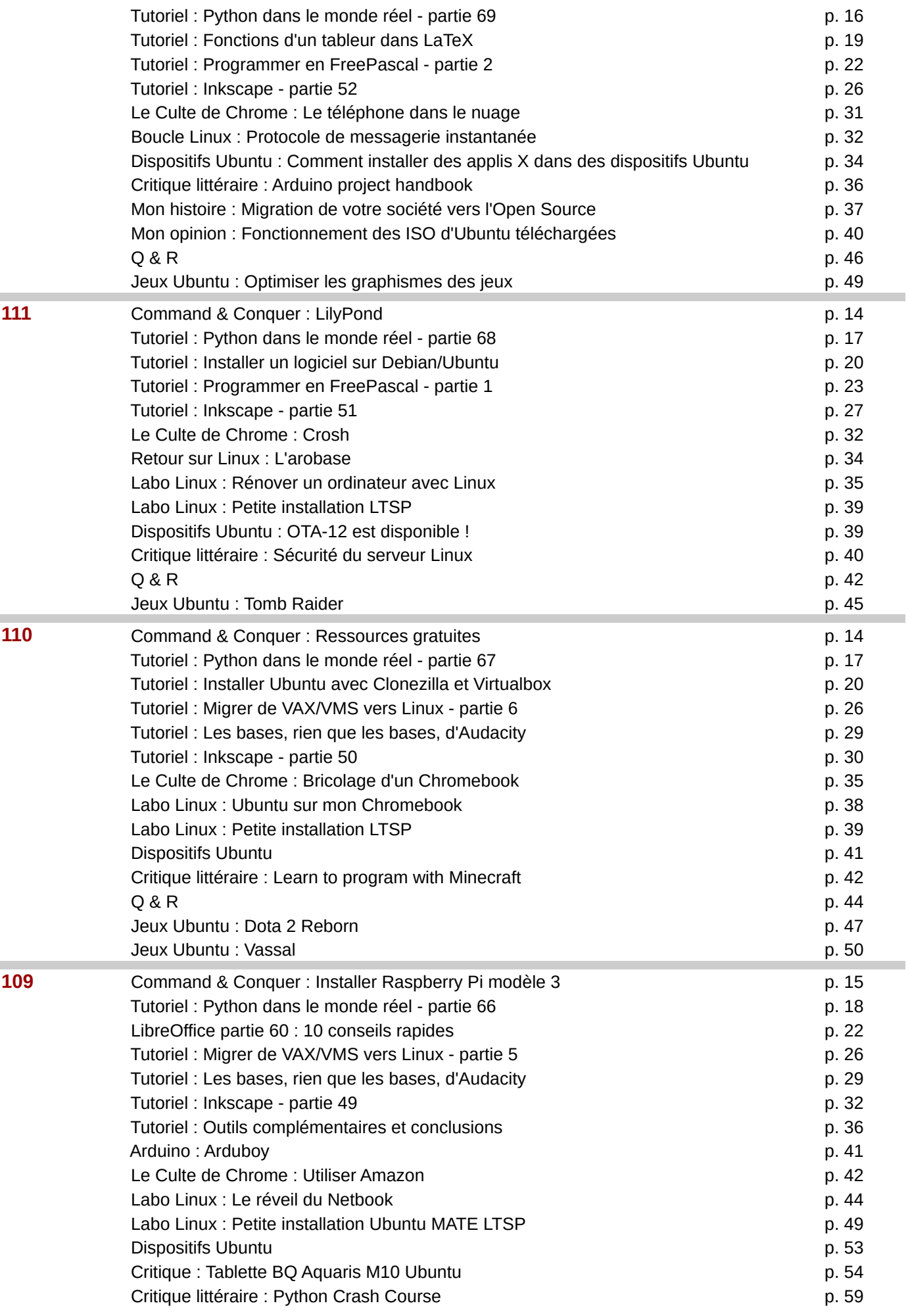

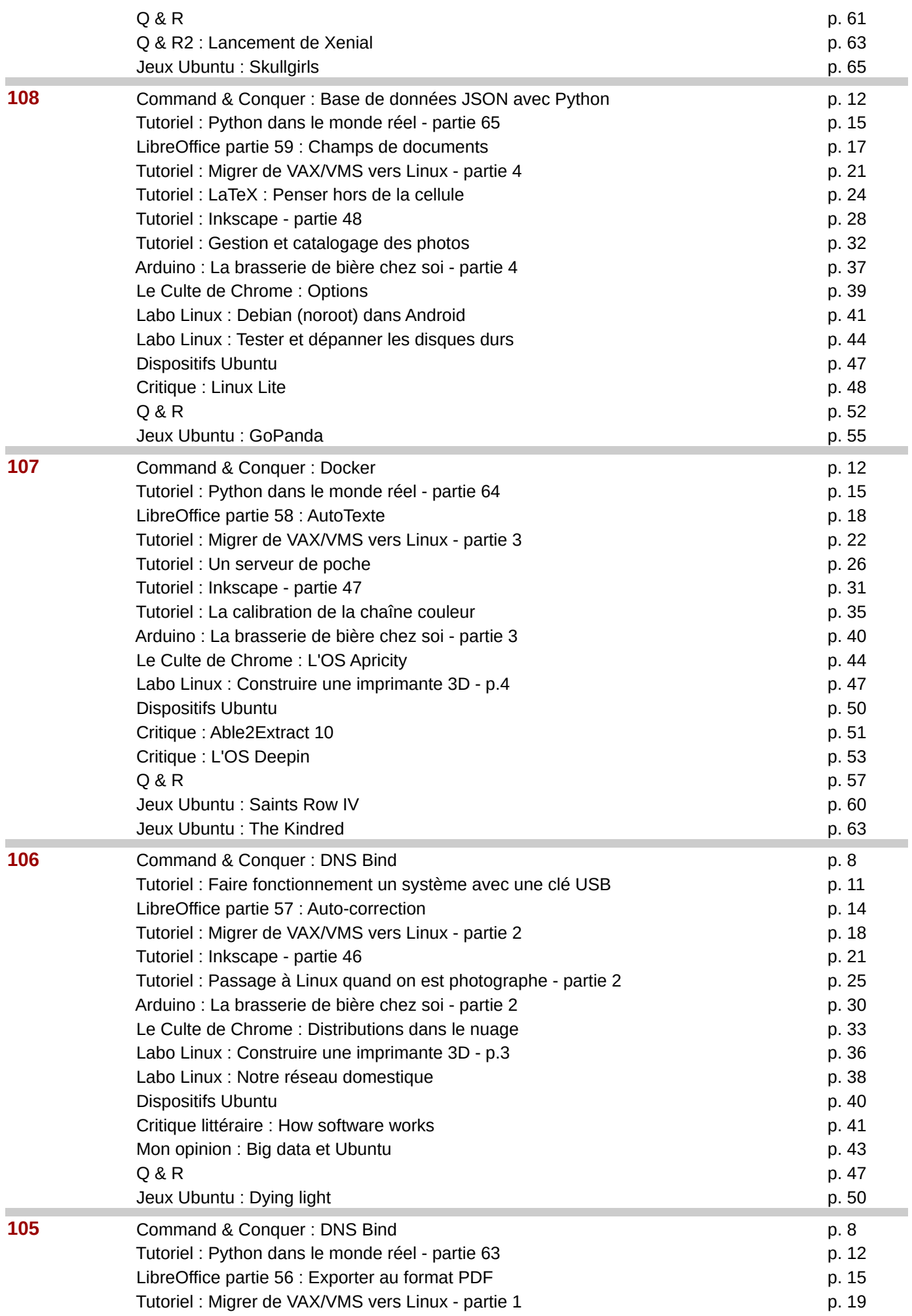

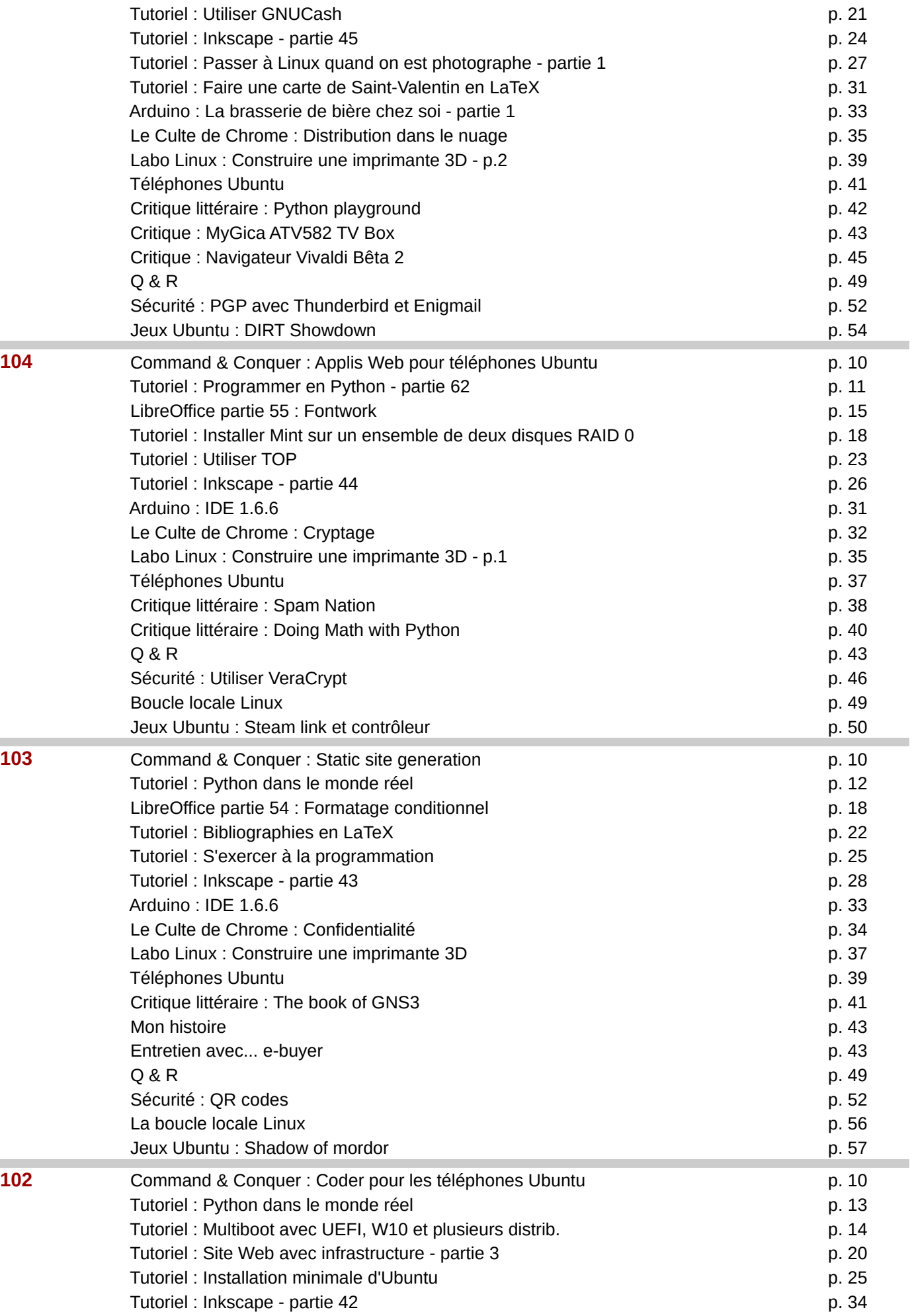

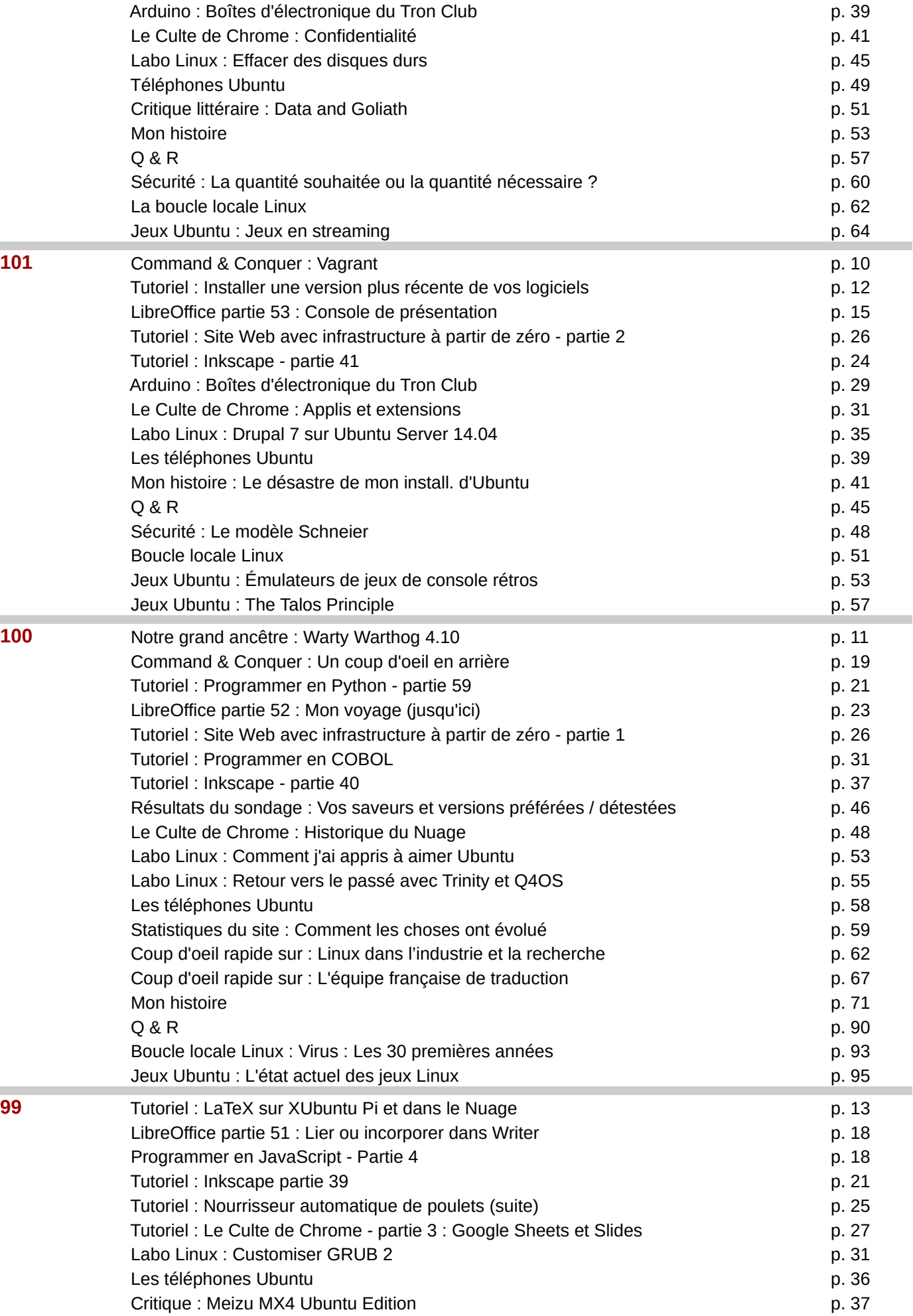

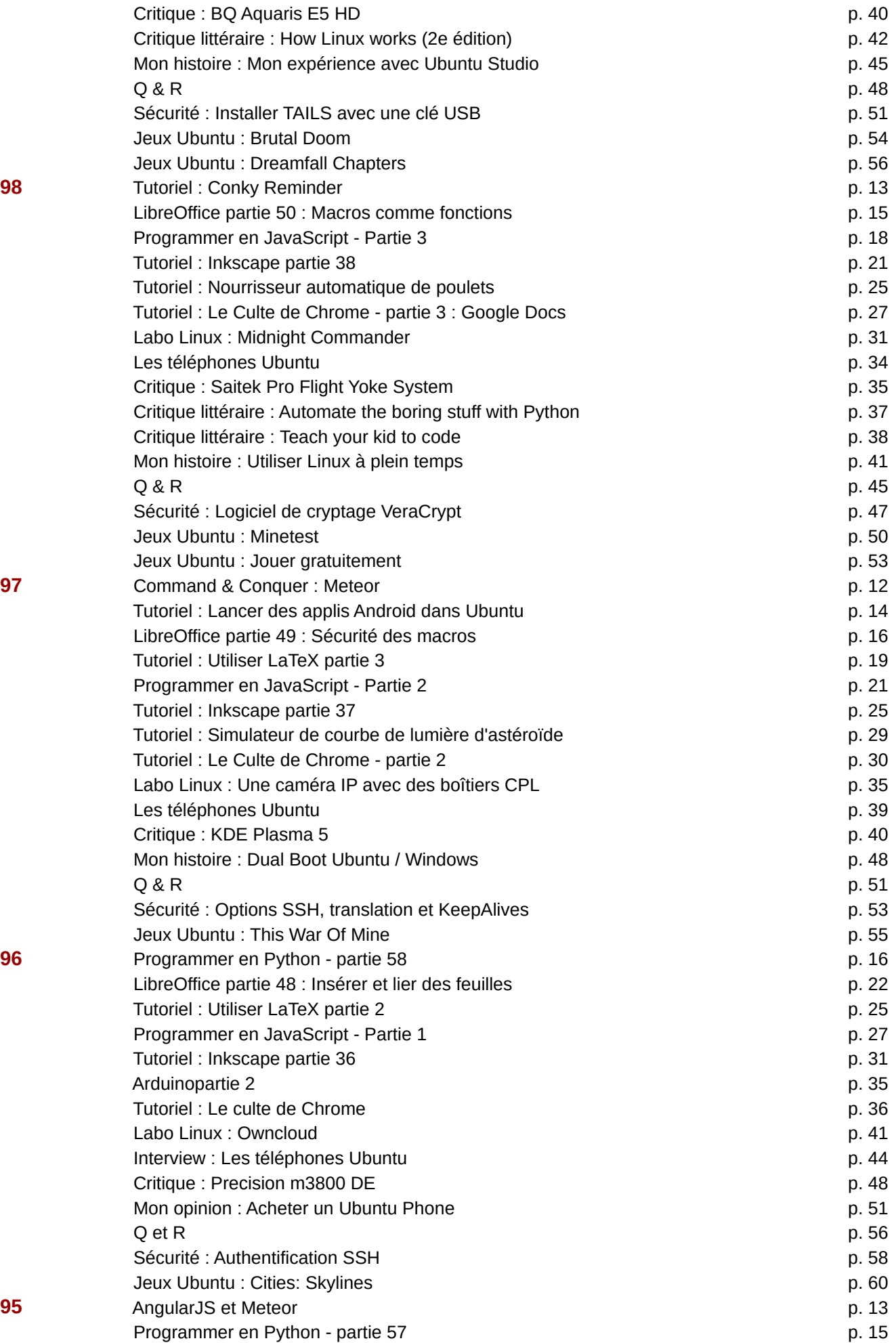

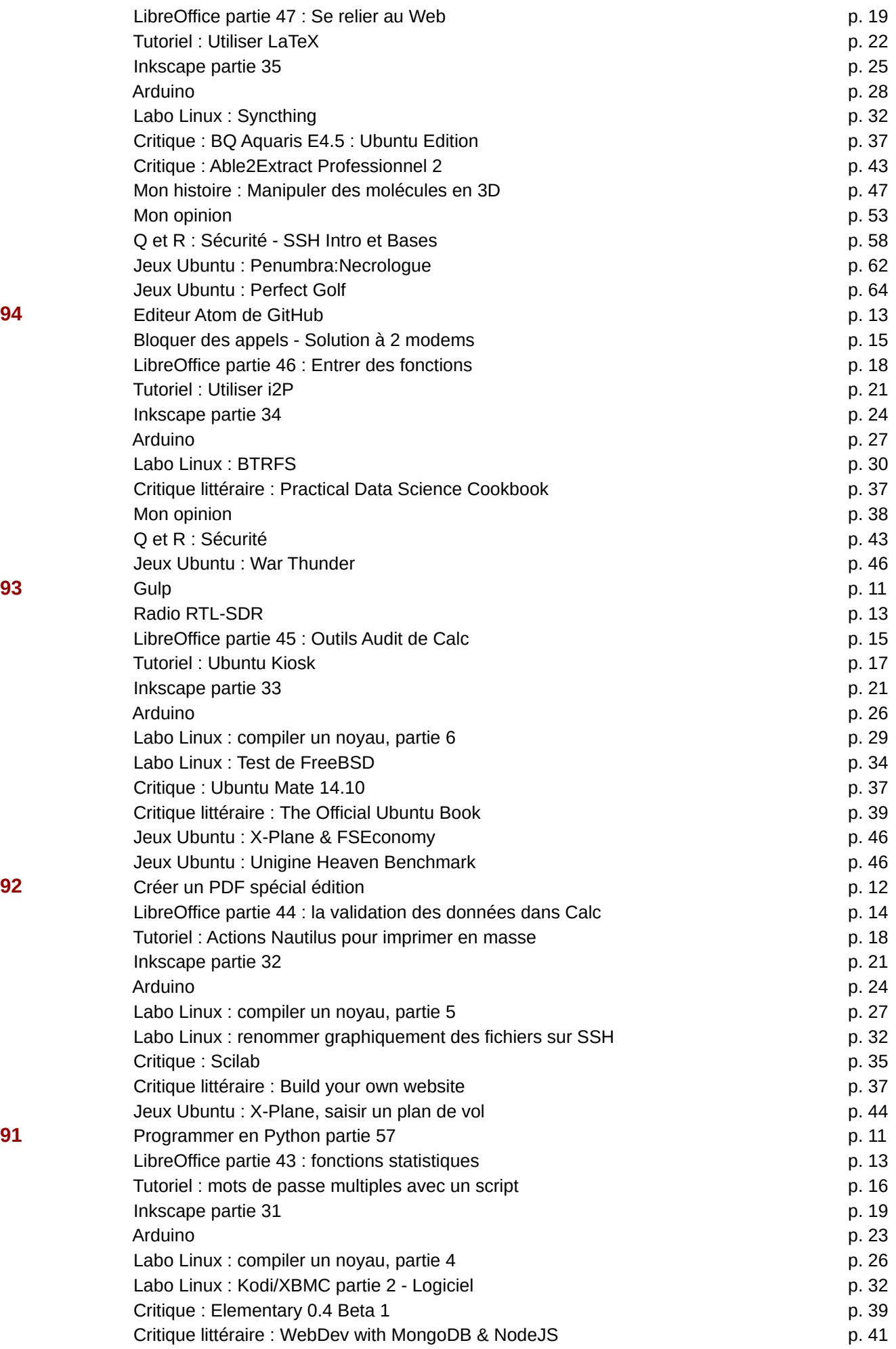

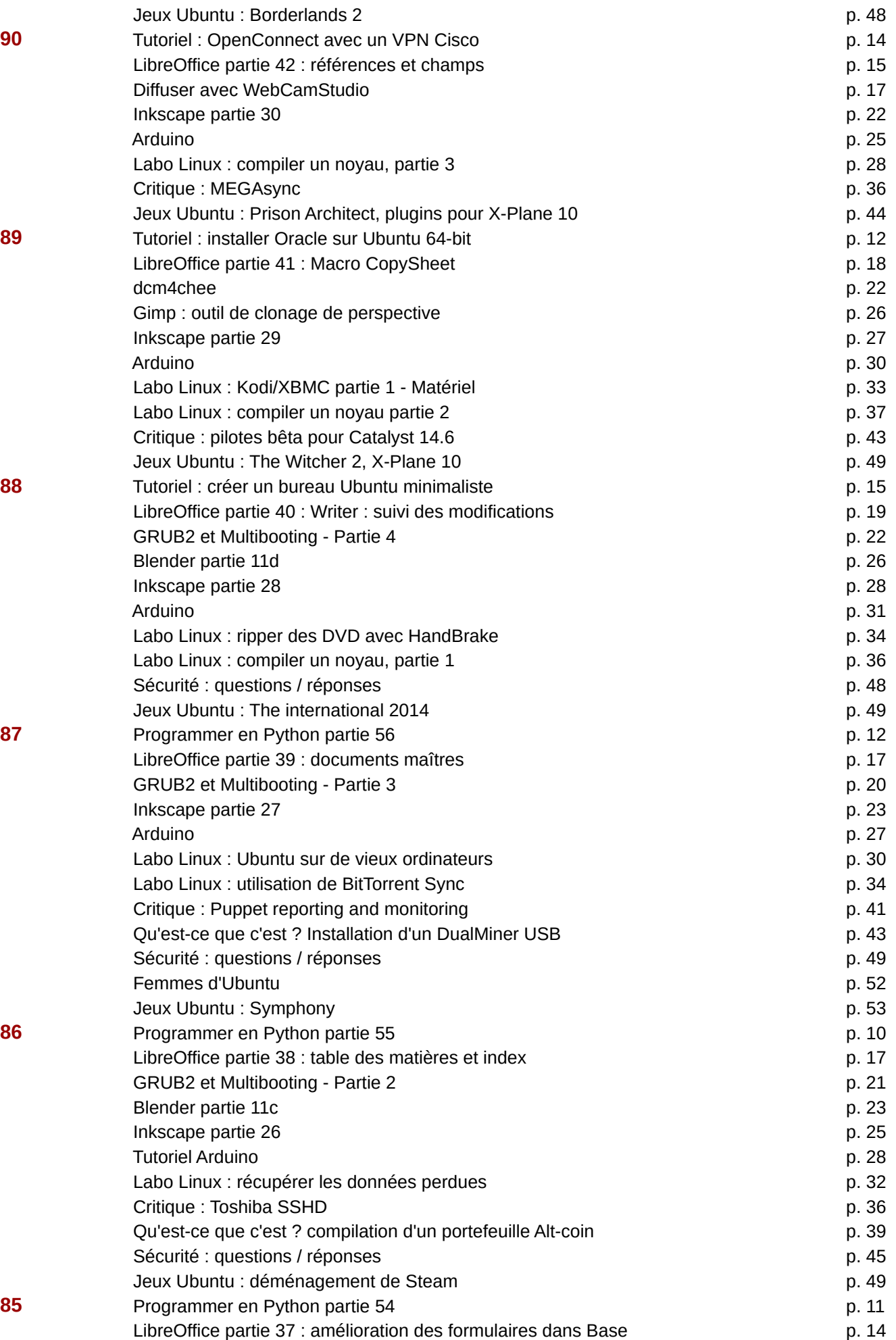

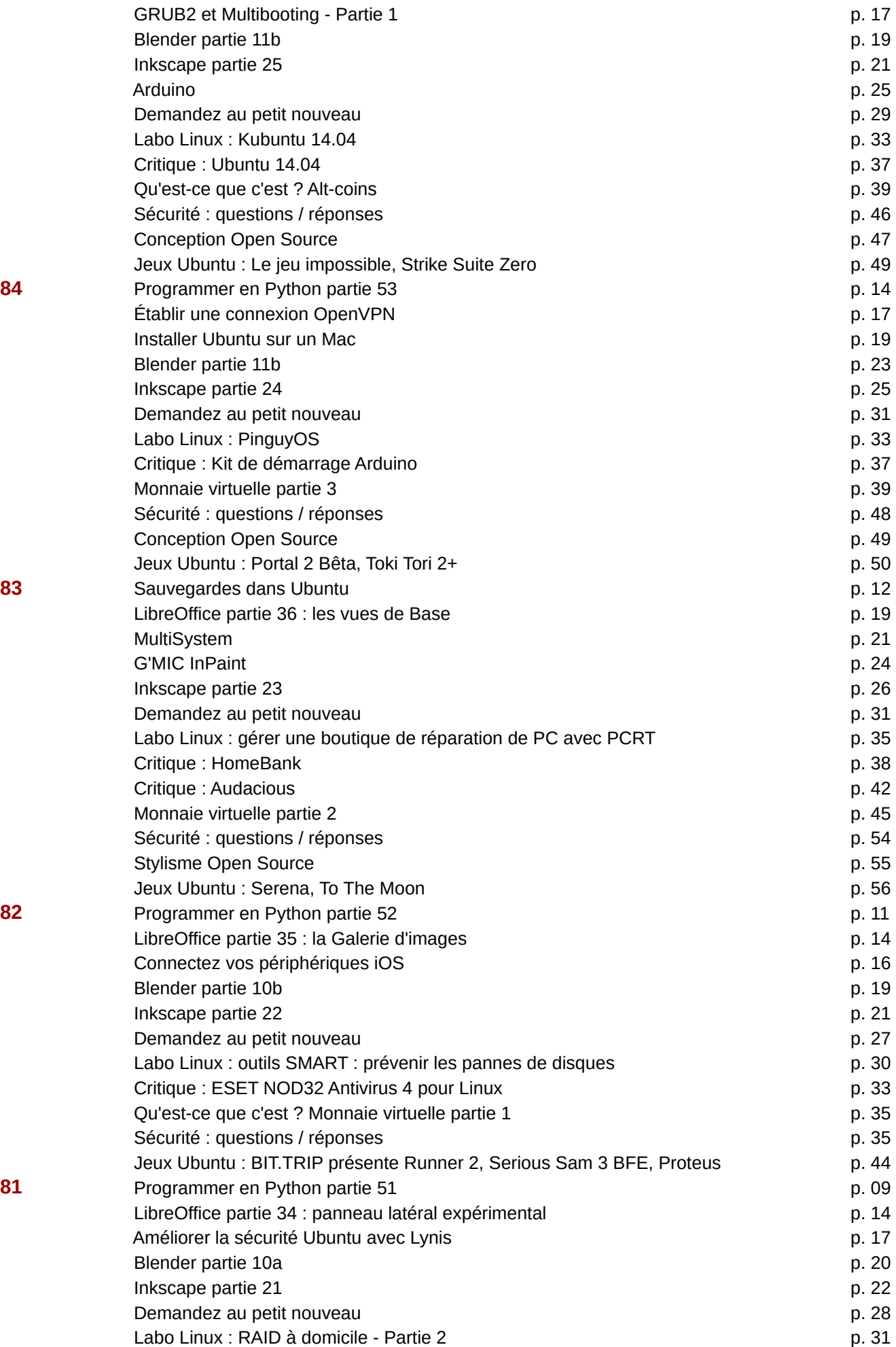

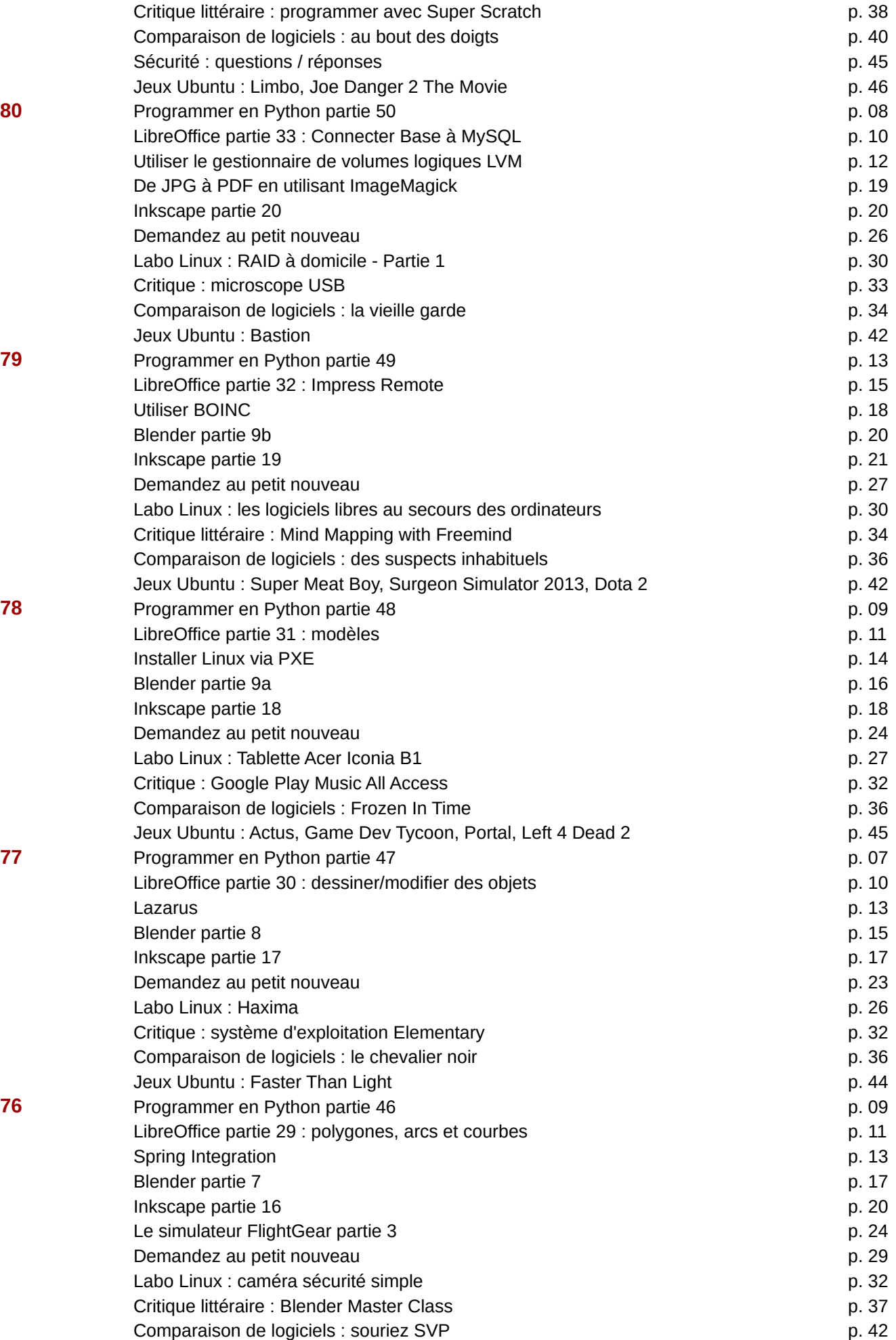

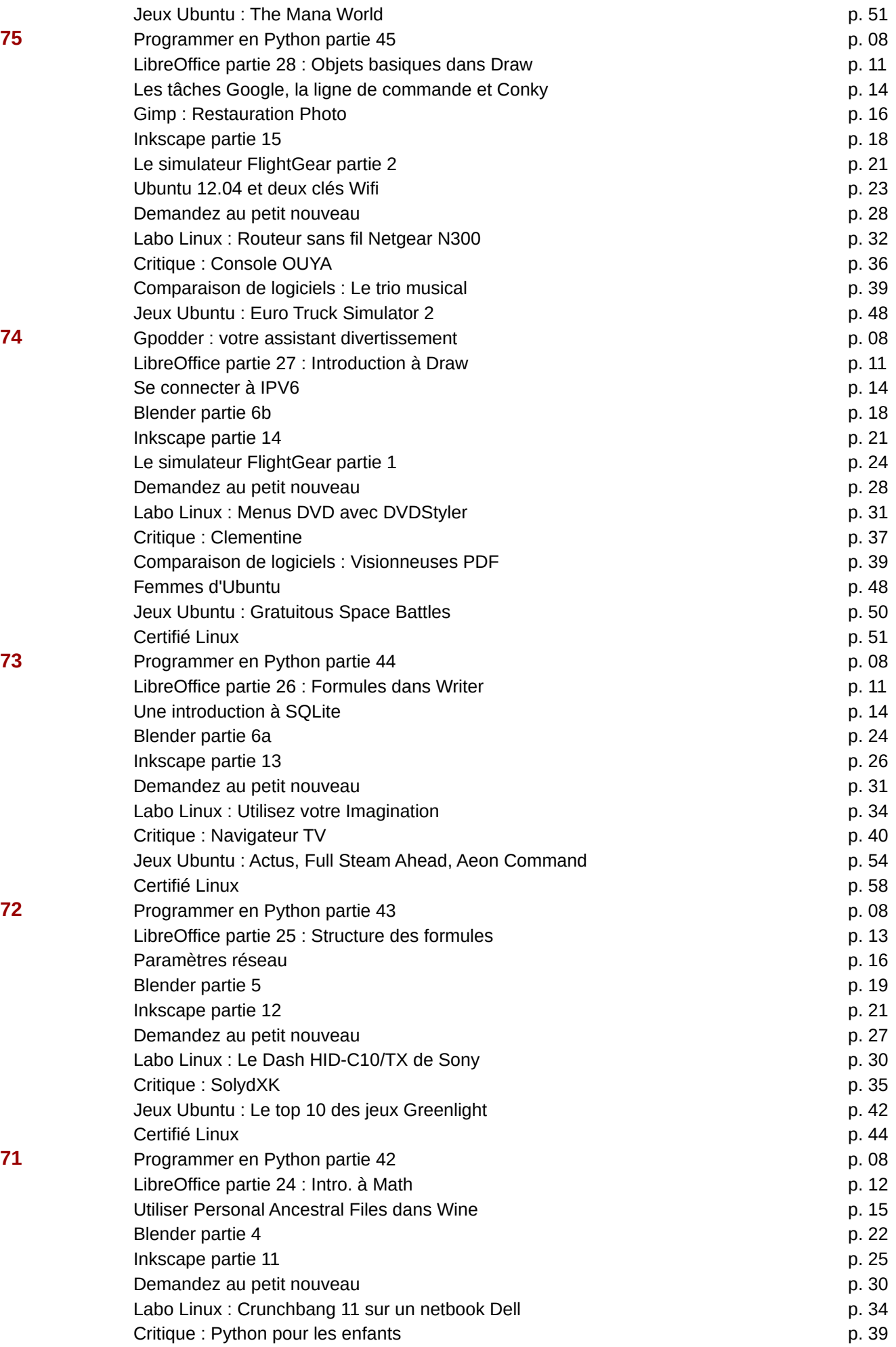

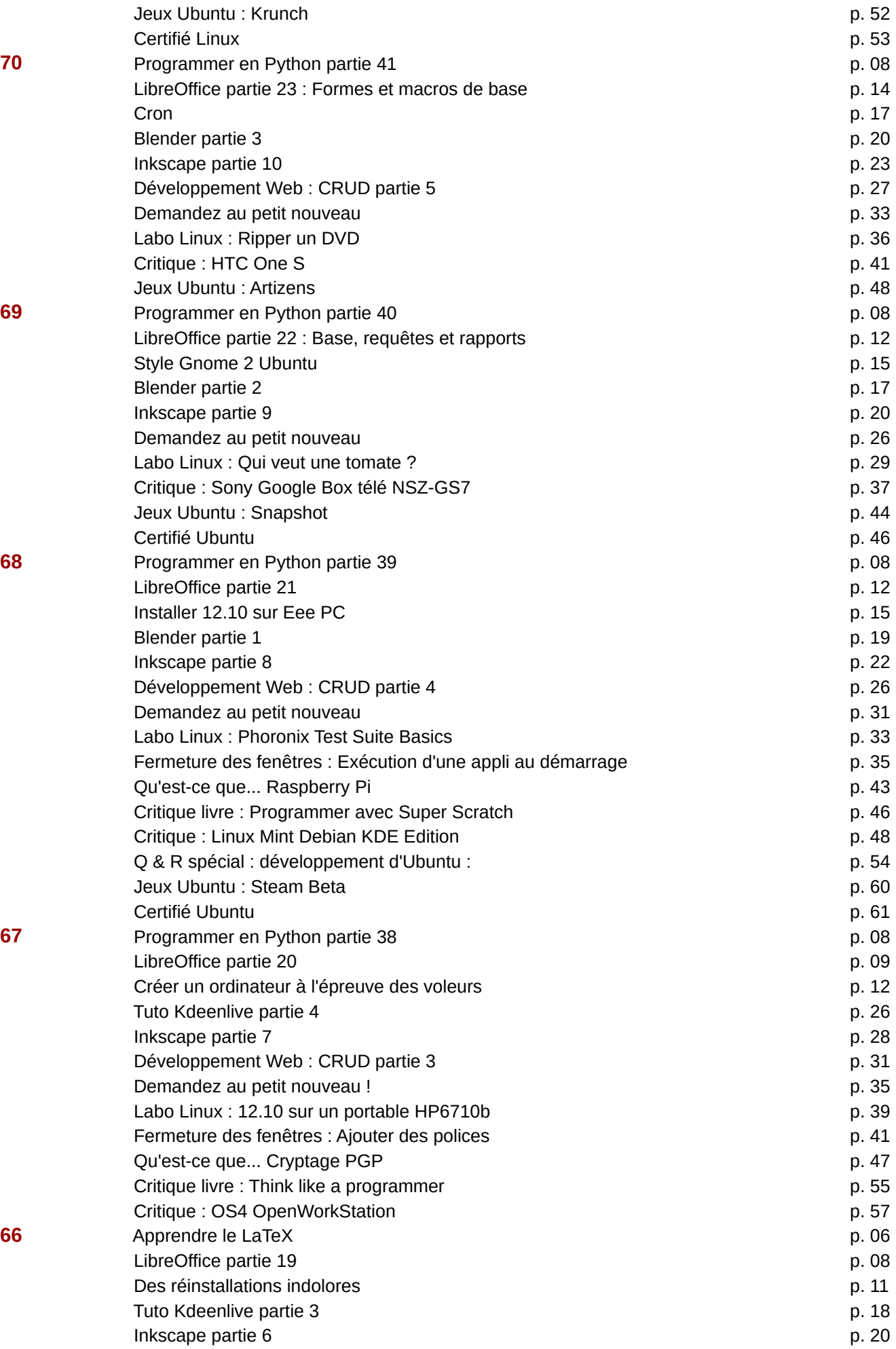

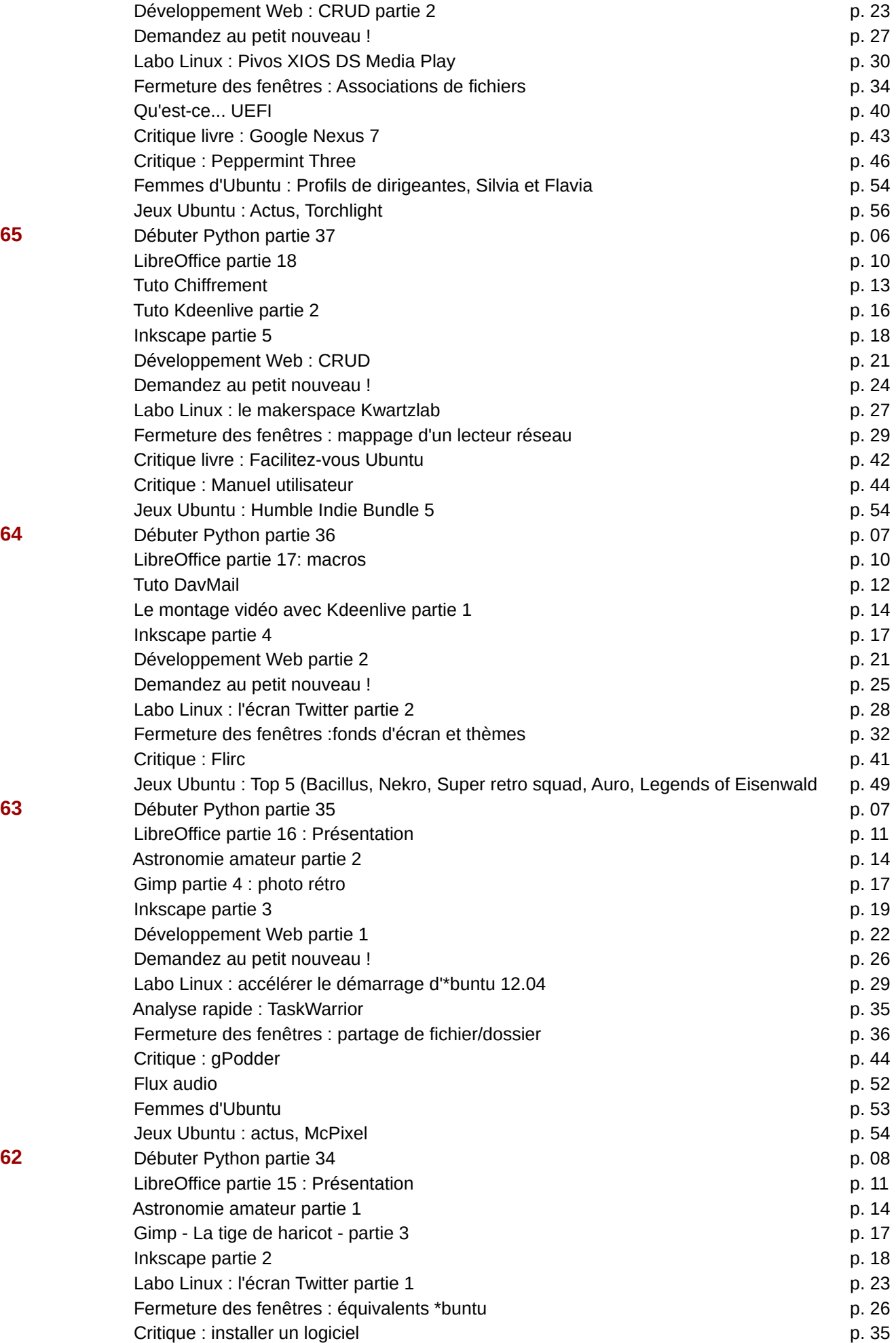

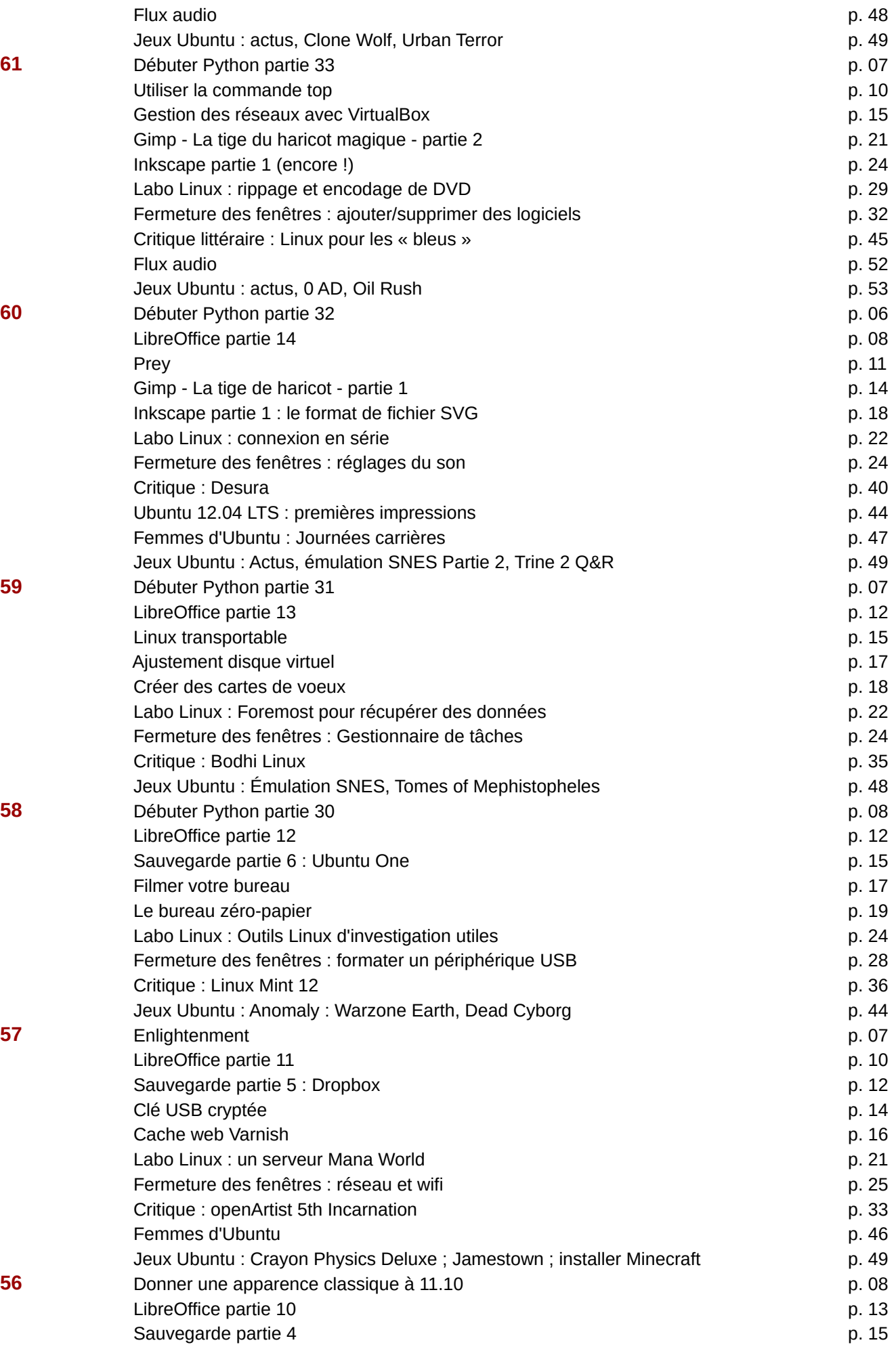

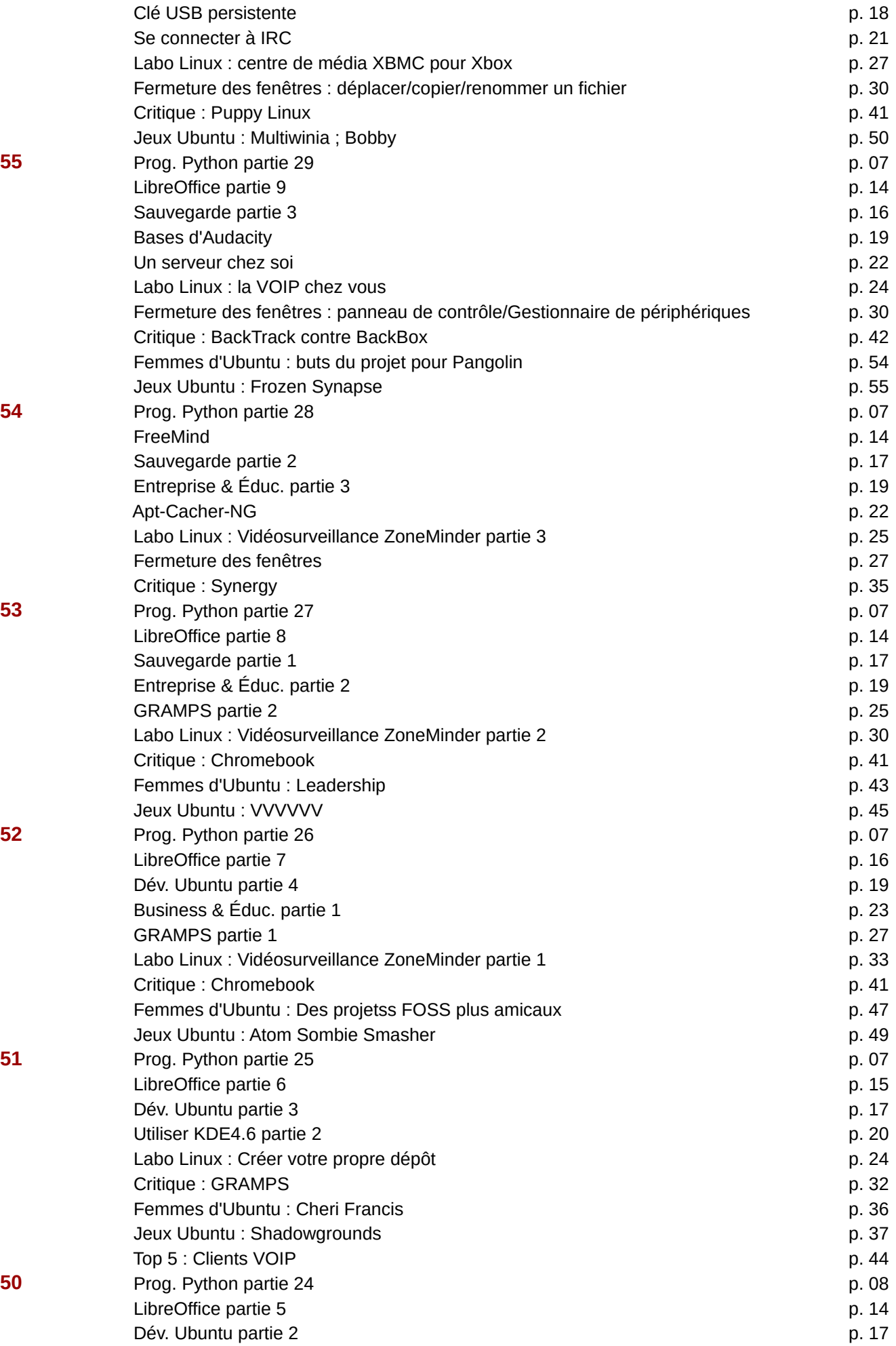

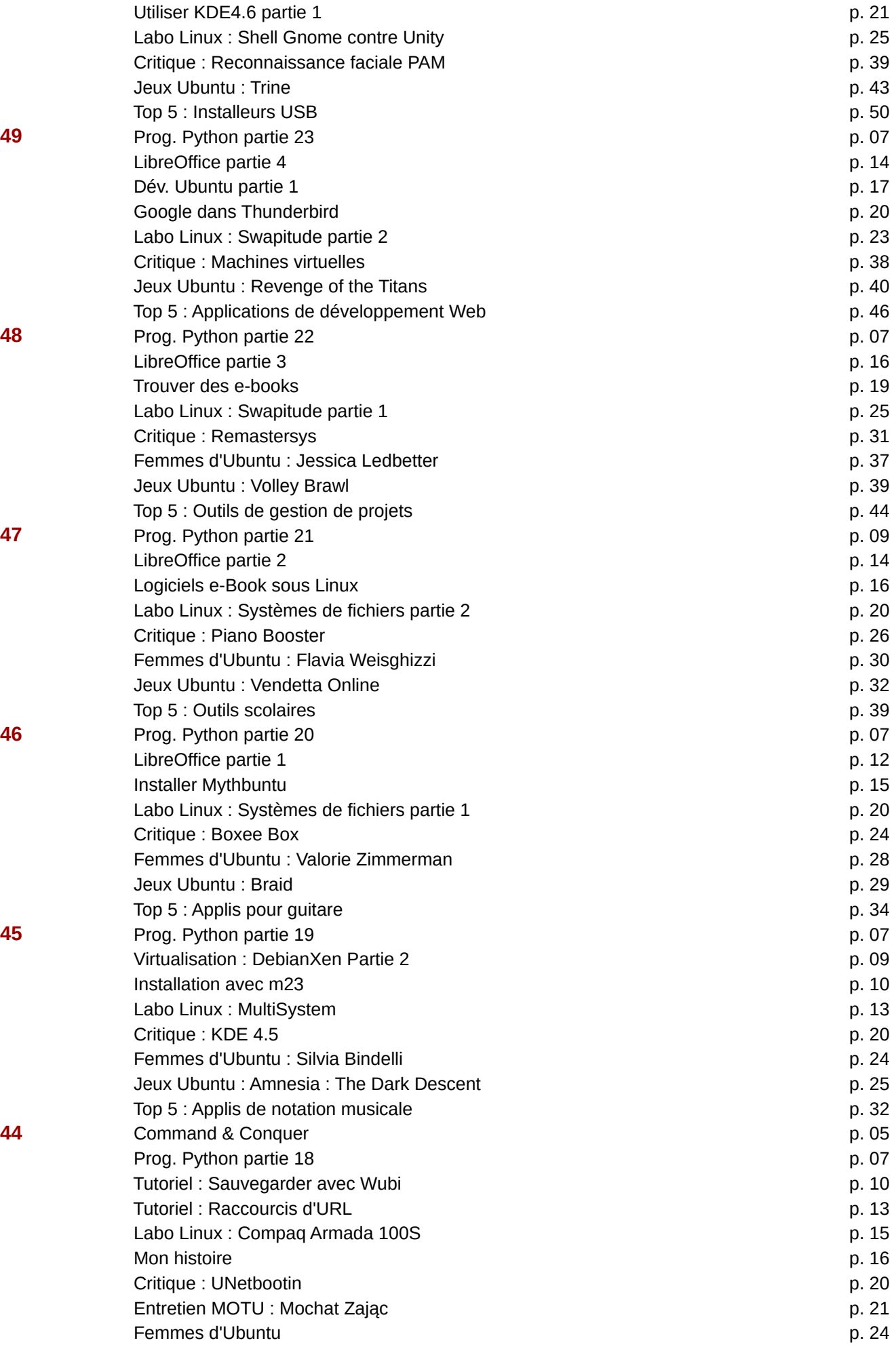

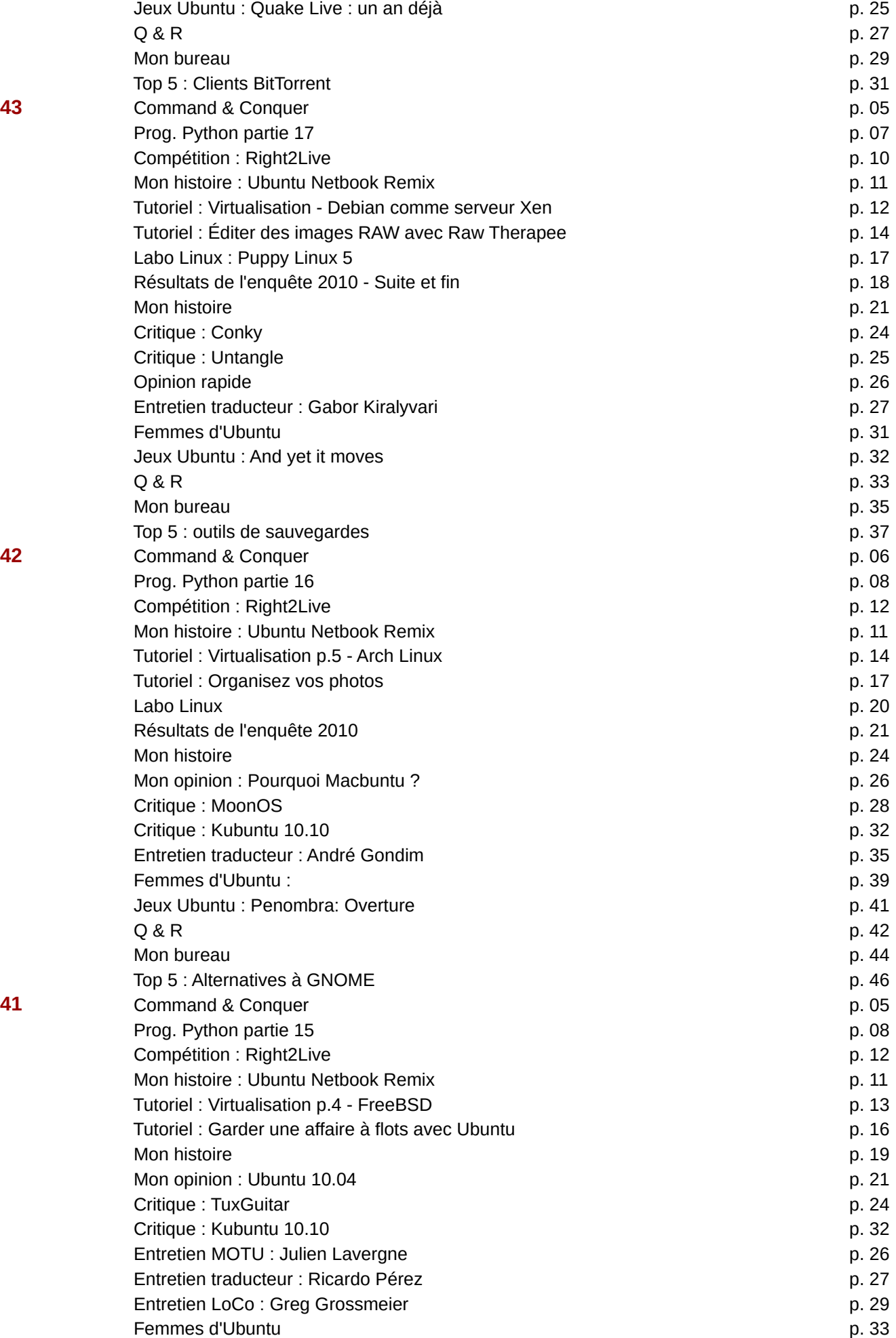

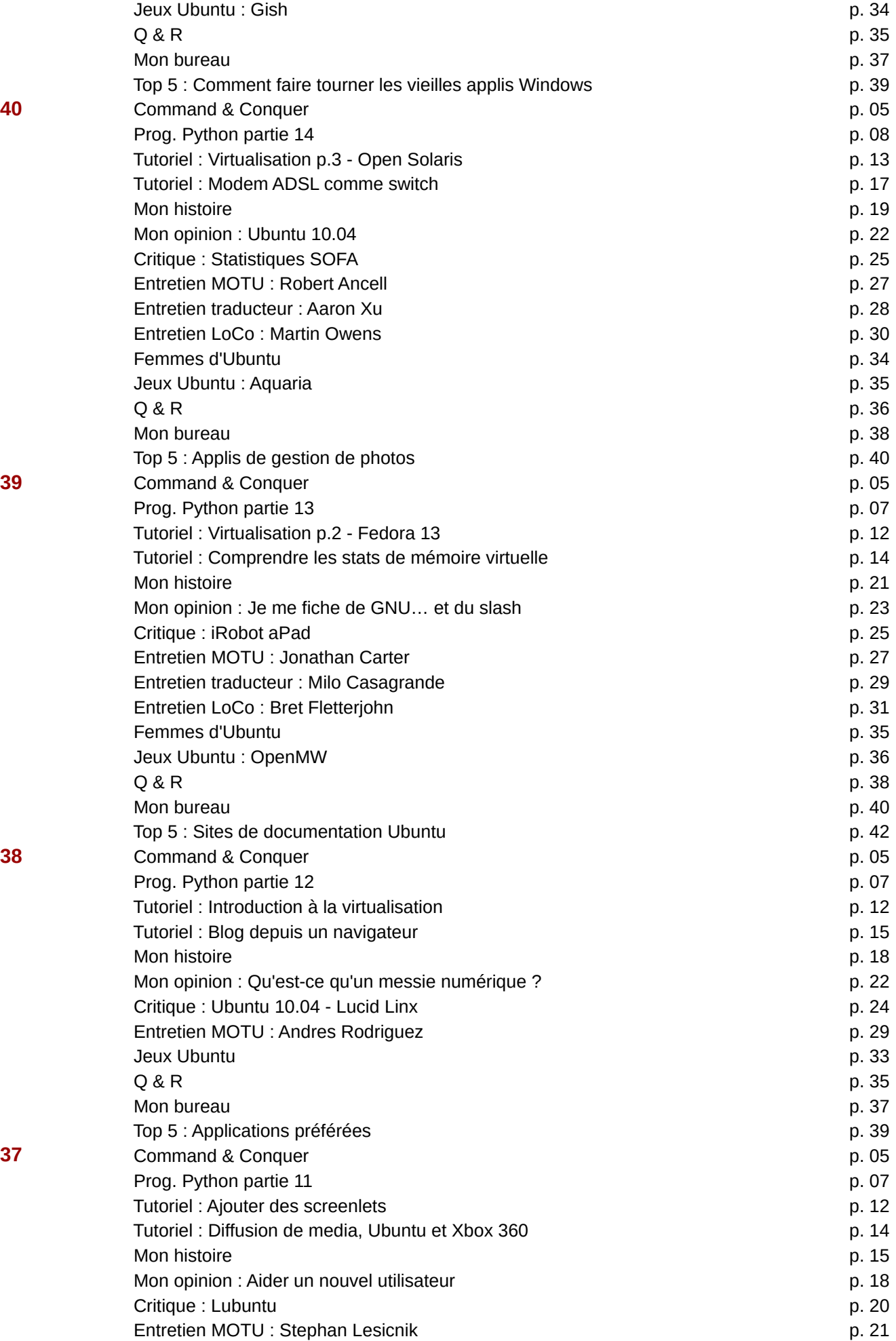

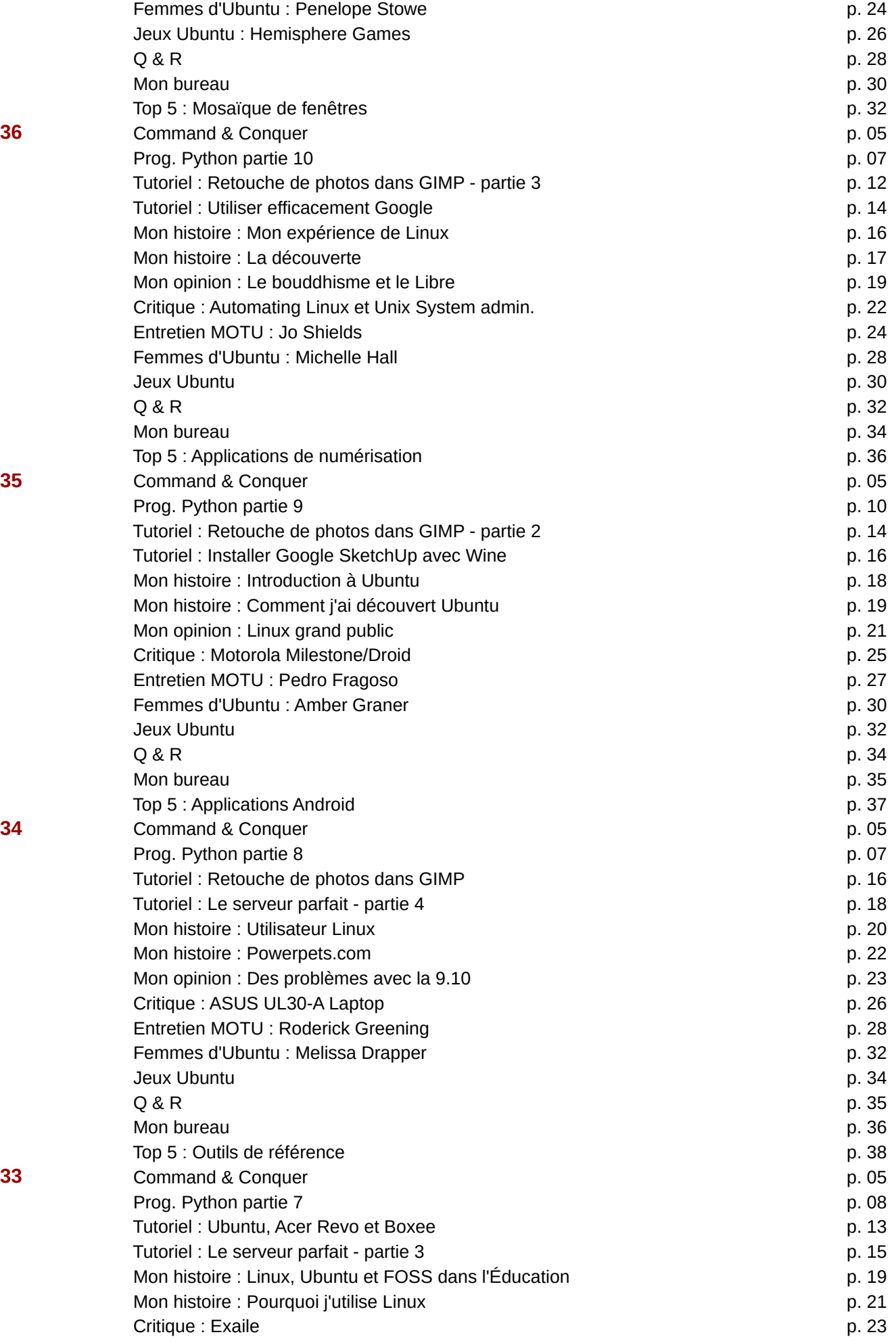

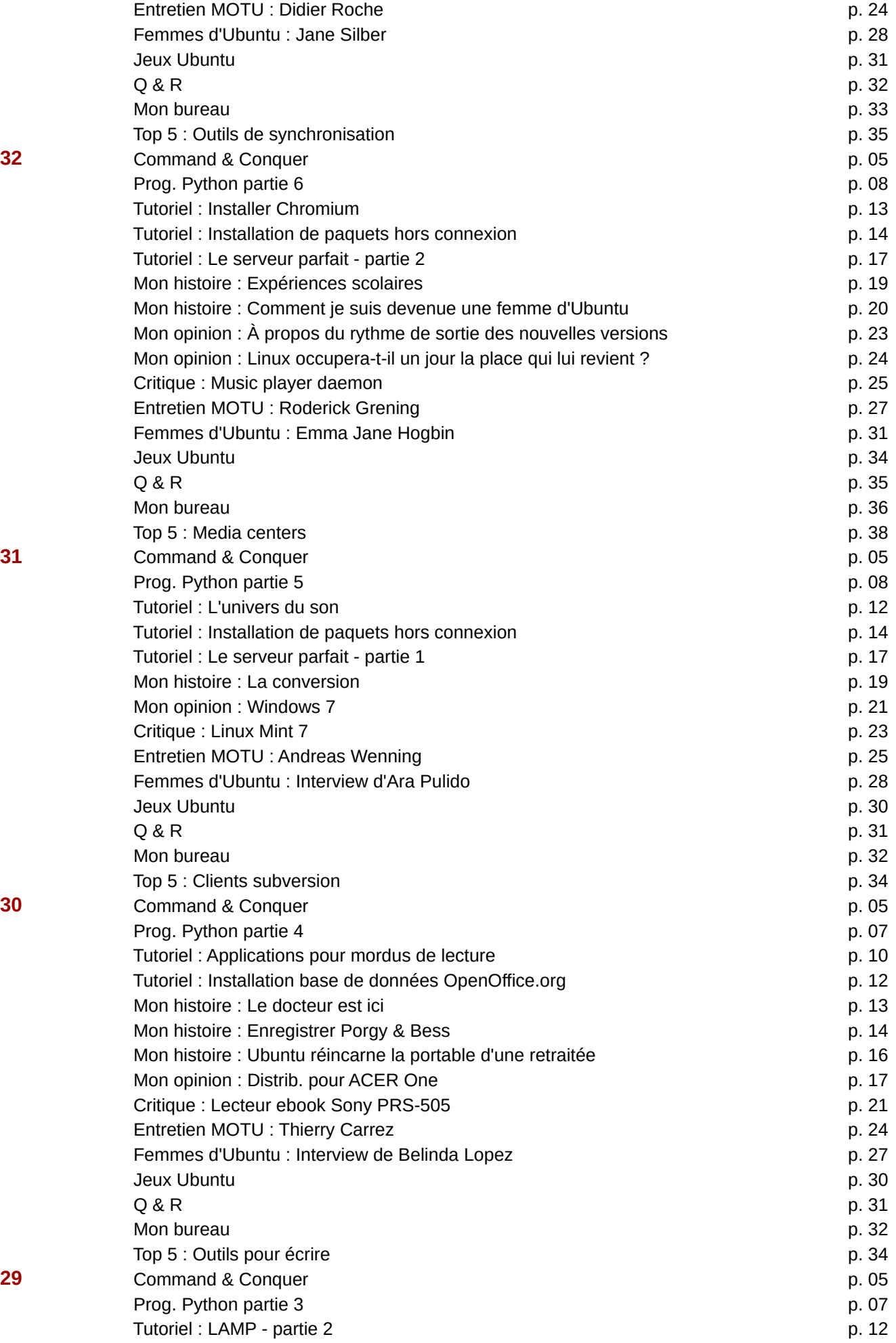

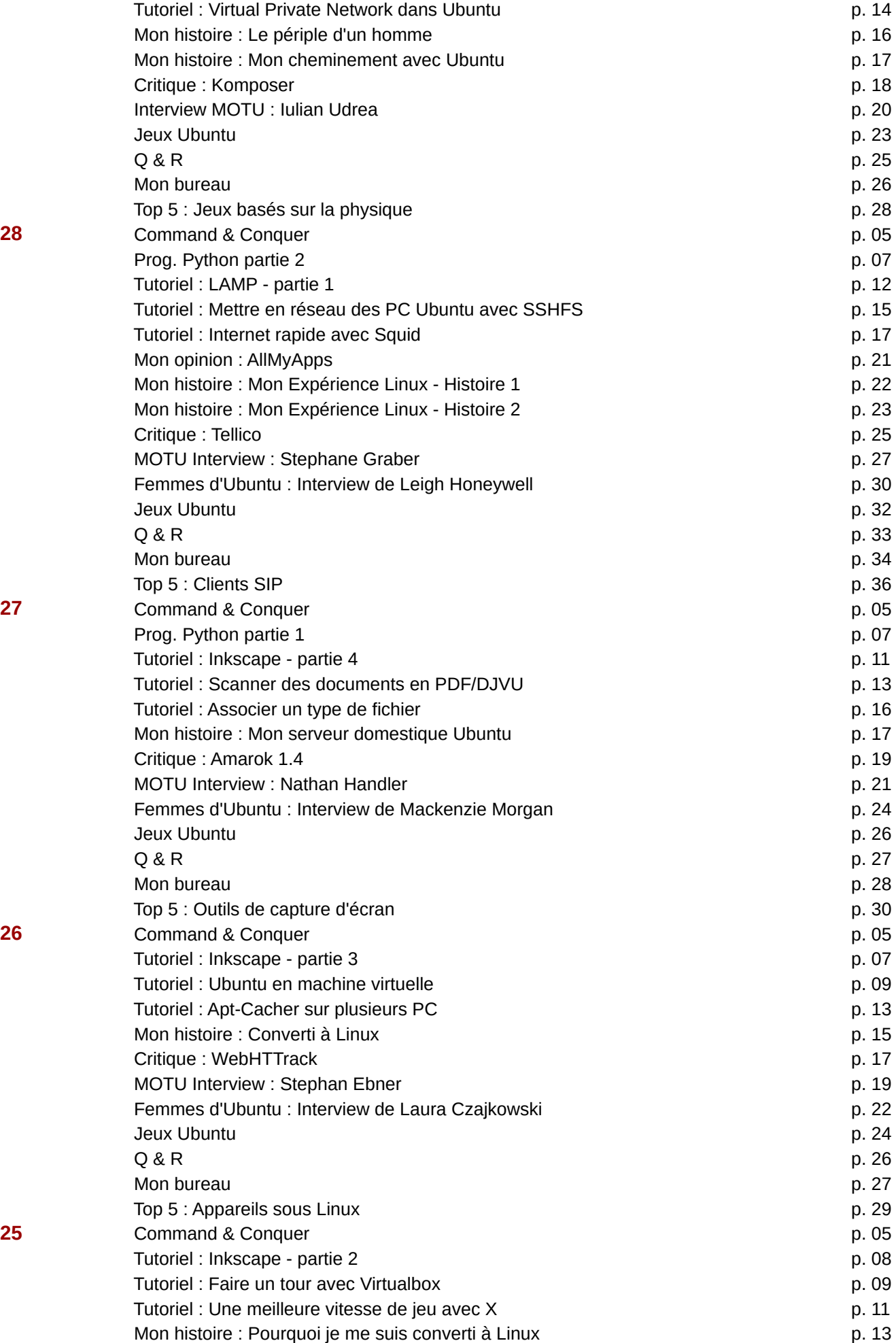

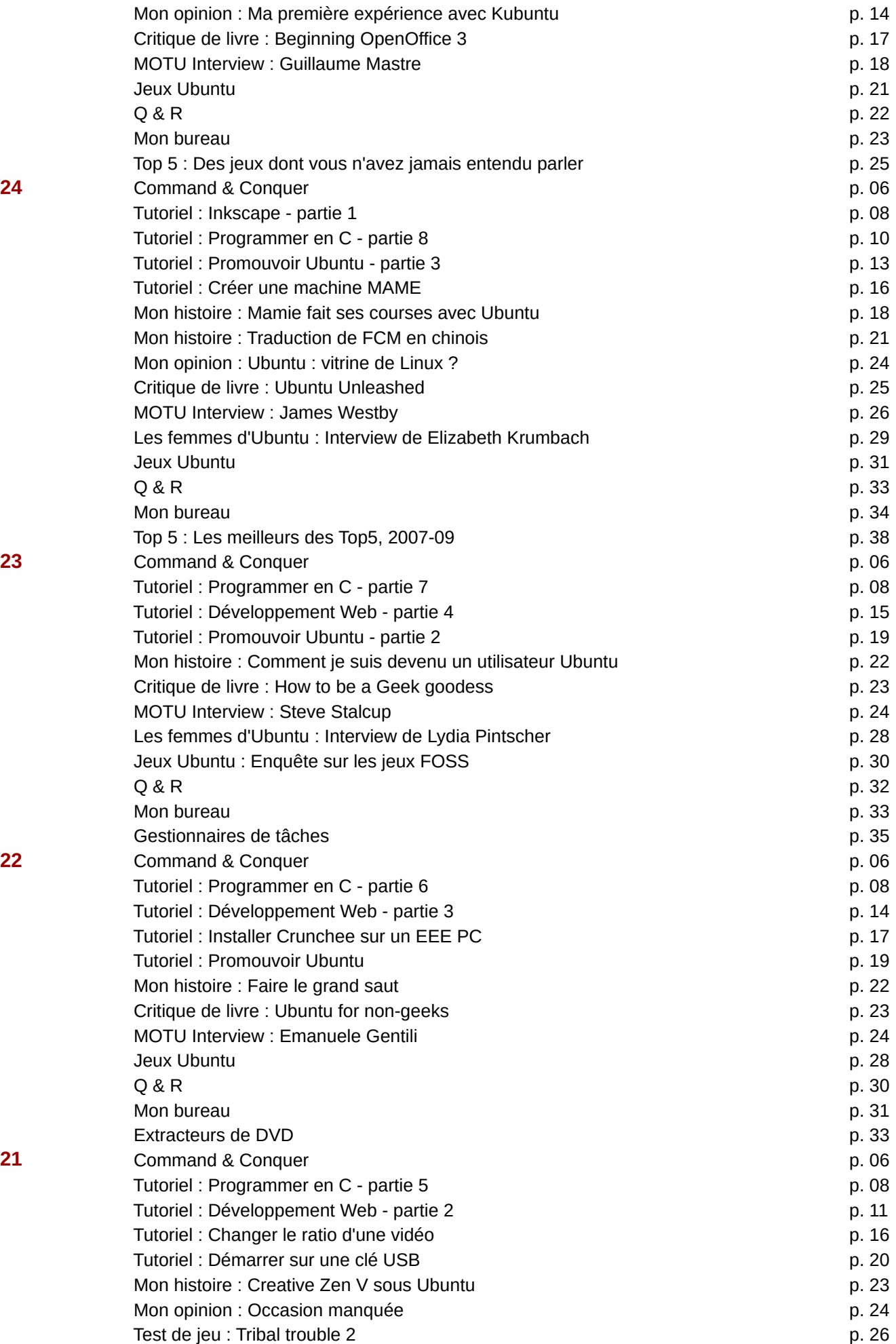

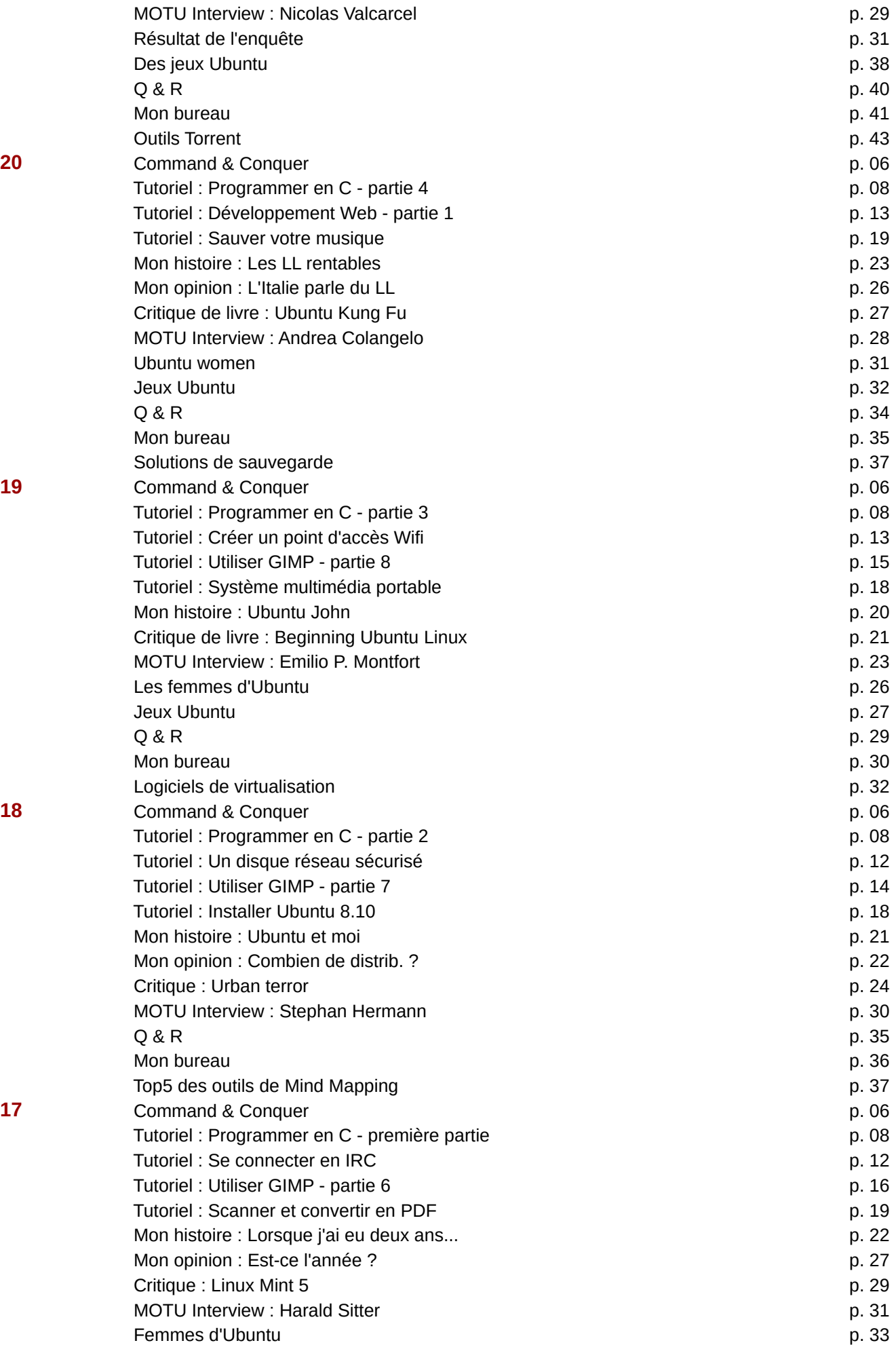

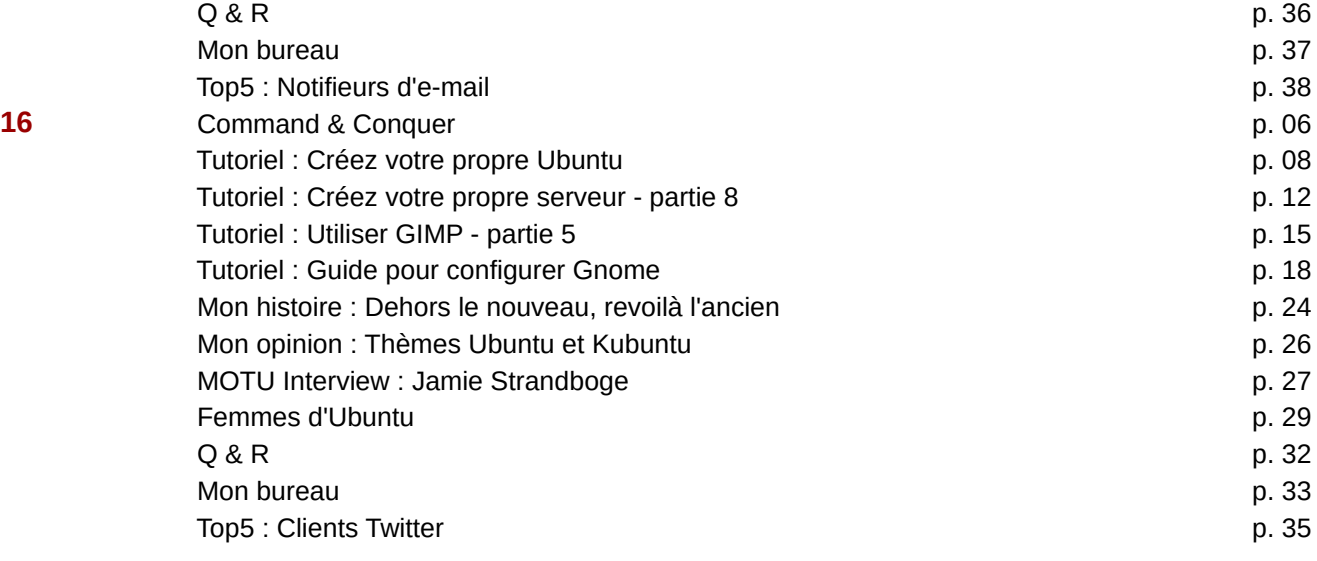

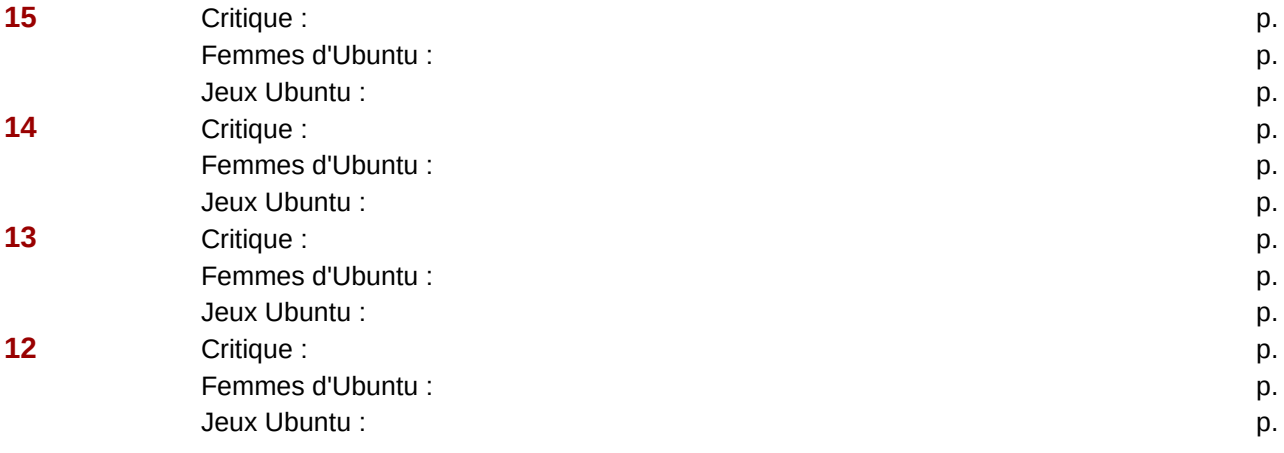

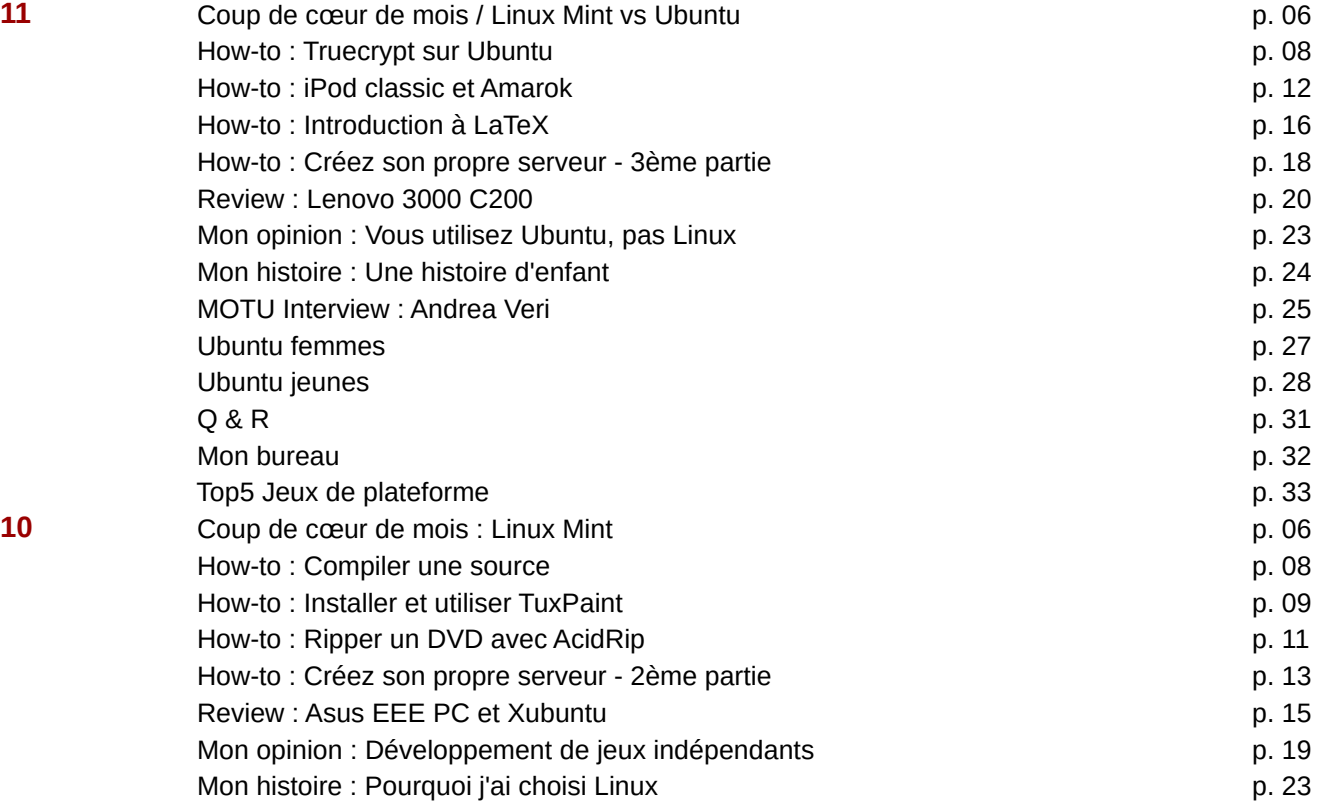

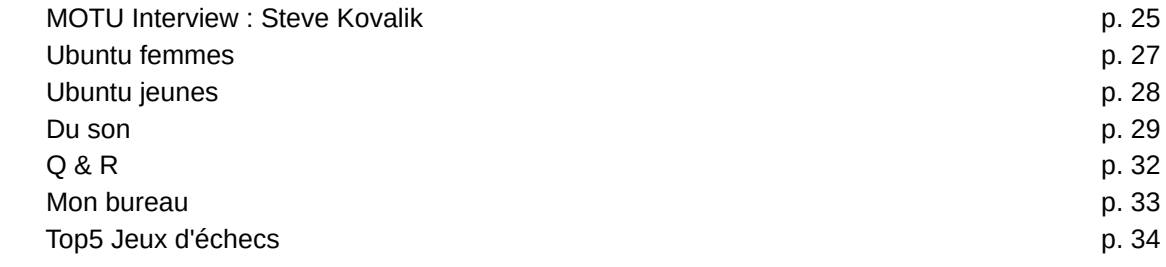

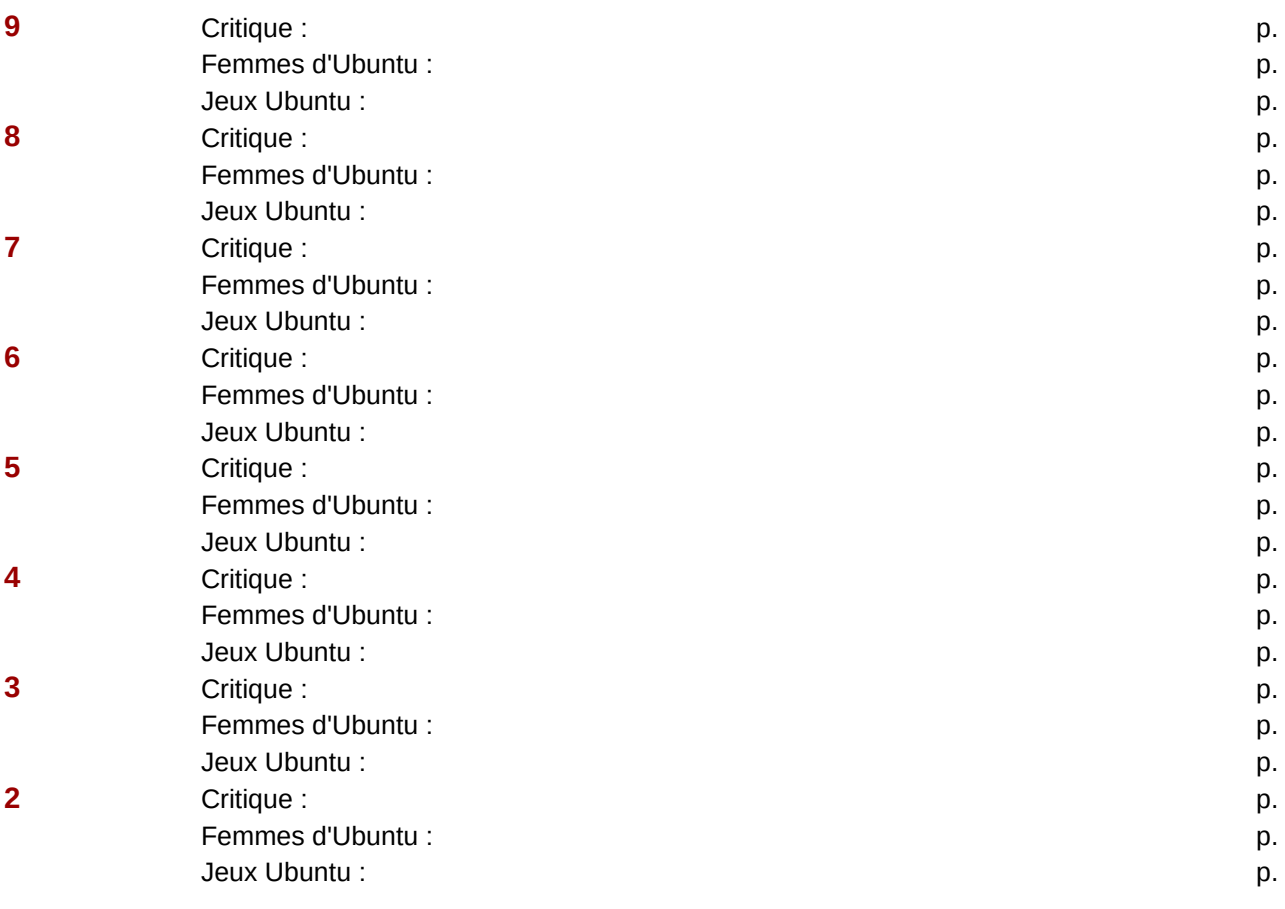

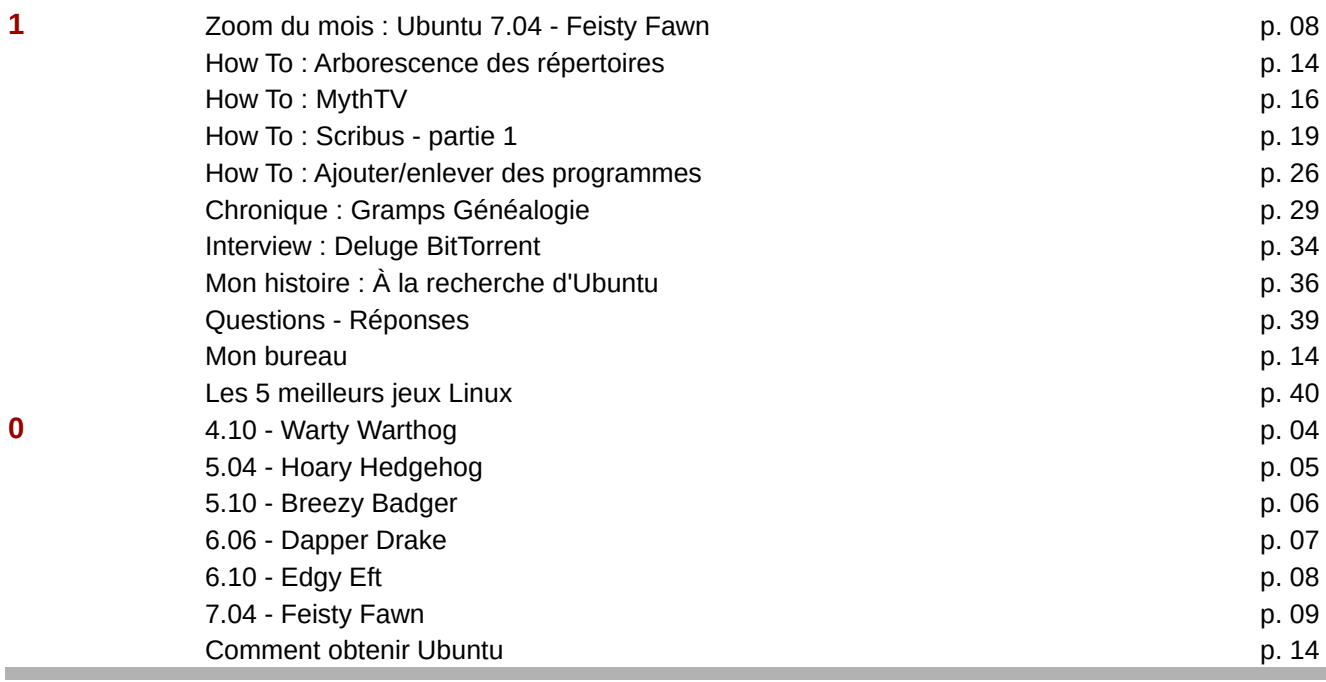